# **UNIVERSIDADE FEDERAL DO RIO DE JANEIRO CIÊNCIAS ATUARIAIS**

**Método de Panjer para a obtenção da distribuição do sinistro agregado: uma aplicação em dados reais**

> **FELIPE OLIVEIRA MUNIZ DA SILVA RAFAEL SOUZA DOS SANTOS**

> > **Rio de Janeiro 2014**

### **FELIPE OLIVEIRA MUNIZ DA SILVA RAFAEL SOUZA DOS SANTOS**

**Método de Panjer para a obtenção da distribuição do sinistro agregado: uma aplicação em dados reais**

> Projeto de Graduação apresentado ao curso de Ciências Atuariais do Instituto de Matemática da Universidade Federal do Rio de Janeiro, como parte dos requisitos necessários para a obtenção do grau de Bacharel em Ciências Atuariais.

Orientador:

Prof. Paulo Pereira Ferreira

**Rio de Janeiro Fevereiro 2014**

### **FELIPE OLIVEIRA MUNIZ DA SILVA RAFAEL SOUZA DOS SANTOS**

**Método de Panjer para a obtenção da distribuição do sinistro agregado: uma aplicação em dados reais**

> Projeto de Graduação apresentado ao curso de Ciências Atuariais do Instituto de Matemática da Universidade Federal do Rio de Janeiro, como parte dos requisitos necessários para a obtenção do grau de Bacharel em Ciências Atuariais.

Examinado por:

Prof. Paulo Pereira Ferreira

\_\_\_\_\_\_\_\_\_\_\_\_\_\_\_\_\_\_\_\_\_\_\_\_\_\_\_\_\_

Prof.ª Flávia Maria P. F. Landim

\_\_\_\_\_\_\_\_\_\_\_\_\_\_\_\_\_\_\_\_\_\_\_\_\_\_\_\_\_

Thereza Christina M. de Oliveira

\_\_\_\_\_\_\_\_\_\_\_\_\_\_\_\_\_\_\_\_\_\_\_\_\_\_\_\_\_

**Rio de Janeiro Fevereiro 2014**

### **AGRADECIMENTOS**

Agradecemos primeiramente às nossas famílias, por todo amor, carinho e por nos ensinarem sempre a importância de se dedicar aos estudos. Além, é claro, de todo apoio e confiança que colocaram em nossas escolhas pessoais e profissionais, que nos permitiram chegar até aqui.

Agradecemos a todos os amigos do Fundão, tanto nossos contemporâneos quanto companheiros que ingressaram em outros anos, por todos os momentos de descontração e amizade. Graças a esses amigos todo o percurso árduo da graduação se tornou muito mais leve, além de todo apoio mútuo nos estudos das disciplinas.

Agradecemos também aos docentes do DME – UFRJ (Departamento de Métodos Estatísticos) pelos grandes ensinamentos passados e por toda a paciência que tiveram para conosco ao longo desses anos, nos garantindo toda a base necessária para se atingir o sucesso profissional. Agradecemos em especial ao professor Paulo Ferreira, por toda a boa vontade e paciência ao orientar esse nosso projeto, enriquecendo-o com toda sua experiência.

Por fim, agradecemos ainda à professora Flávia Maria Pinto Ferreira Landim e Thereza Christina Moreno de Oliveira por terem aceitado fazer parte da banca avaliadora desse projeto.

### **RESUMO**

Atualmente, há uma preocupação da maioria dos indivíduos com relação à ocorrência de eventos inesperados que possam trazer consequências negativas significativas em sua vida e como estarem preparados para isso. Para as perdas de caráter financeiro, como um acidente envolvendo seu carro, ou sua residência, há a opção do indivíduo fazer um contrato de seguro, que atenua esse prejuízo. Isso justifica o grande crescimento do mercado de seguros no Brasil e no mundo. Porém, para que as empresas seguradoras possam garantir aos seus clientes essa segurança, é necessário que elas tenham o máximo de conhecimento possível acerca das distribuições de probabilidade envolvidas com o risco de ocorrência de sinistros e com as perdas financeiras decorrentes destes. Então, esse trabalho tem como objetivo apresentar ferramentas para se obter essas distribuições e demonstrá-las através da aplicação em uma base de dados real recente sobre sinistros de automóveis (Casco). Inicialmente falaremos de forma breve sobre esse ramo. Depois serão apresentados os resultados teóricos envolvendo o cálculo das distribuições do número de sinistros, do valor de cada sinistro individualmente e do valor total de sinistros; com destaque para o Método de Panjer. Por fim, essa metodologia será aplicada na base de dados, ilustrando e comprovando sua relevância para solucionar o problema descrito.

Palavras-chave: Seguro de automóvel, Cálculo do sinistro agregado, Método Panjer,

# **LISTA DE FIGURAS**

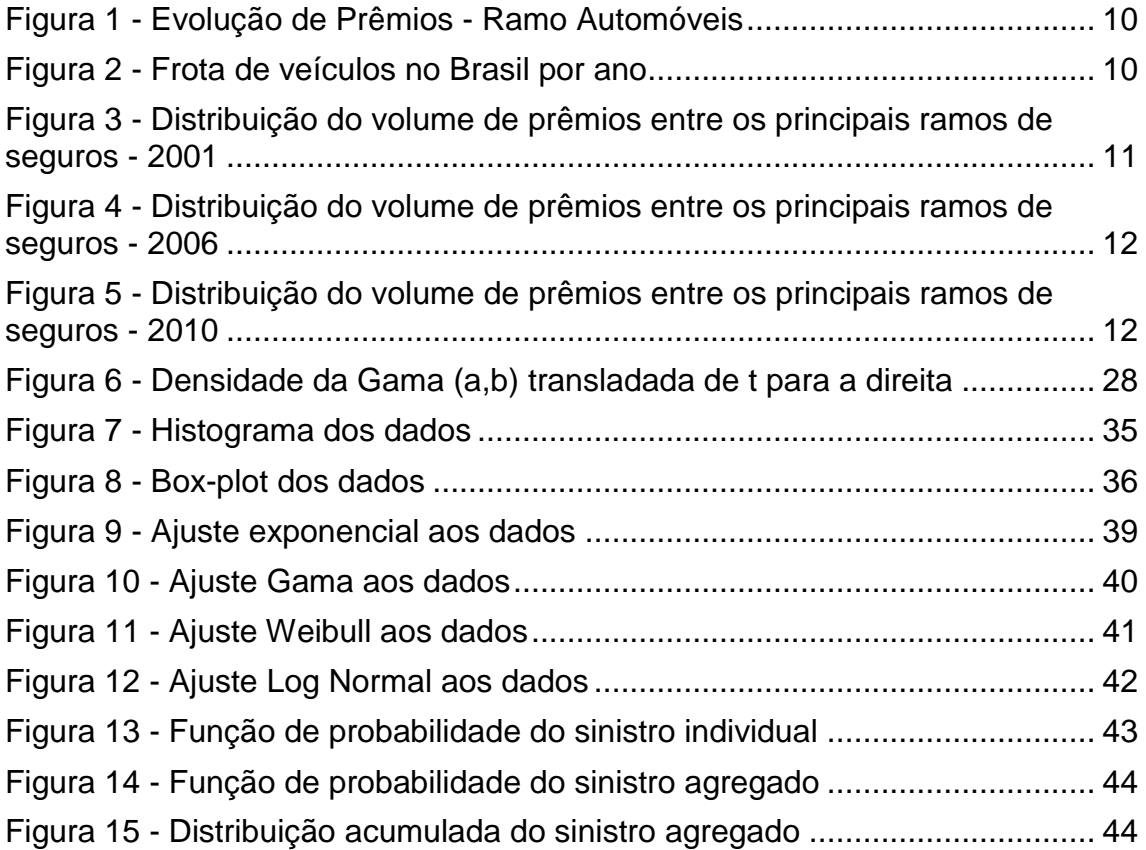

# **SUMÁRIO**

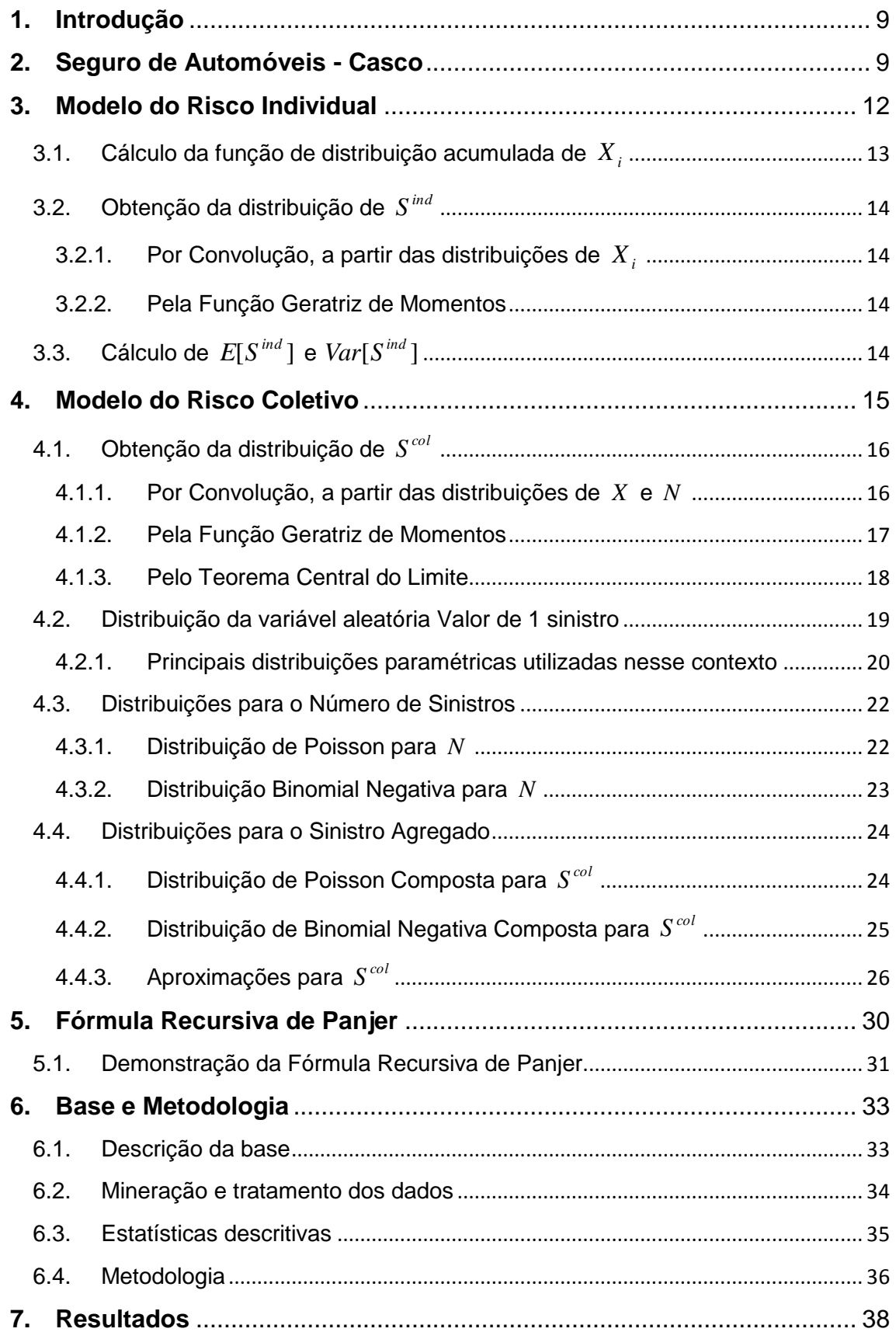

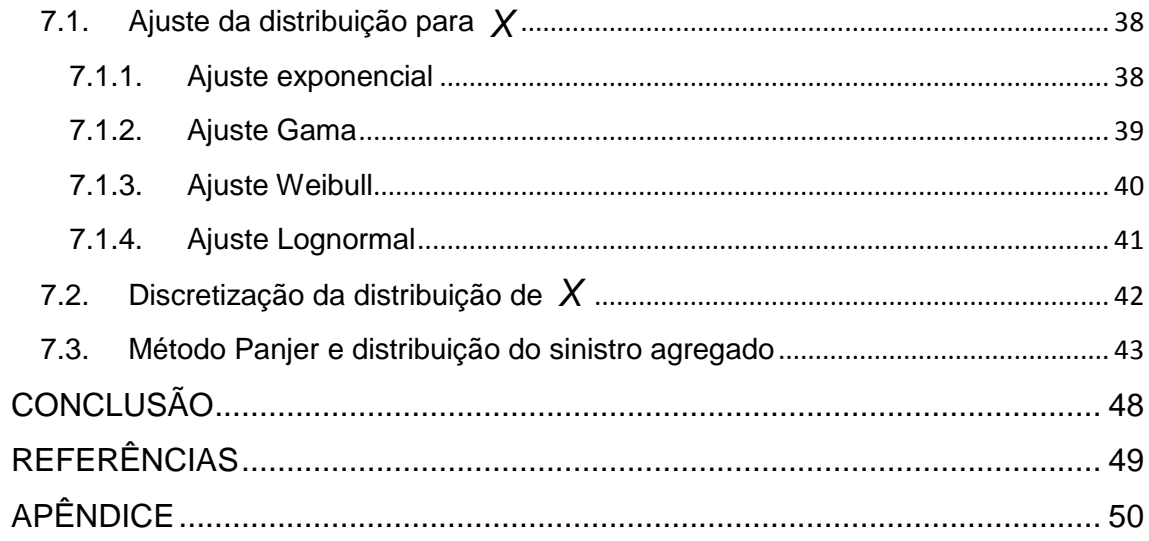

# **1. Introdução**

<span id="page-8-0"></span>A finalidade deste projeto é o estudo da distribuição do número de sinistros, do valor de um sinistro e do sinistro agregado de uma carteira de seguro de automóveis, a partir da aplicação do Método de Panjer em uma base de dados real.

O conhecimento da distribuição do sinistro agregado de uma carteira é de grande importância, pois possibilita utilização das melhores práticas no que tange à precificação e ao gerenciamento do risco. A obtenção dessa distribuição era bastante complexa, até que Panjer desenvolveu uma fórmula recursiva para encontrá-la de modo mais simples. Para aplicação do método, foi escolhida uma carteira de seguros de automóveis, em virtude da grande massificação desse seguro e da consequente competição existente no mercado segurador brasileiro.

No capítulo 2, temos uma breve descrição do ramo escolhido, bem como a apresentação de algumas estatísticas que revelam a importância desse ramo no mercado segurador. Nos capítulos 3 e 4 são apresentados respectivamente os modelos de risco individual e coletivo. No capitulo 5 é apresentada a fórmula recursiva de Panjer. No capítulo 6 temos a descrição da base de dados e da metodologia utilizada. No capítulo 7 encontram-se os resultados obtidos e, por fim, a conclusão é apresentada no capítulo 8.

# **2. Seguro de Automóveis - Casco**

<span id="page-8-1"></span>Seguro é o nome dado a todo contrato pelo qual uma das partes, denominada seguradora, se obriga a indenizar a outra, denominada segurado, em caso de ocorrência de determinado sinistro, em troca do recebimento de um prêmio de seguro.

No caso de seguro de automóvel (casco), o segurado paga regularmente uma quantia financeira à seguradora e em caso de algum acidente envolvendo o automóvel objeto do seguro, a seguradora repõe o valor monetário perdido em decorrência desse acidente.

A figura 1 mostra a evolução dos prêmios deste ramo por ano, no Brasil, desde a última década, evidenciando o seu crescimento e sua assimilação em nossa sociedade, até mesmo em consequência do crescimento da economia em nosso país e do maior poder de compra do brasileiro. A maior facilidade de acesso ao crédito e à financiamentos acarretou um aumento no número de automóveis nas ruas, que por conseguinte, aumentou a demanda por seguros de automóveis.

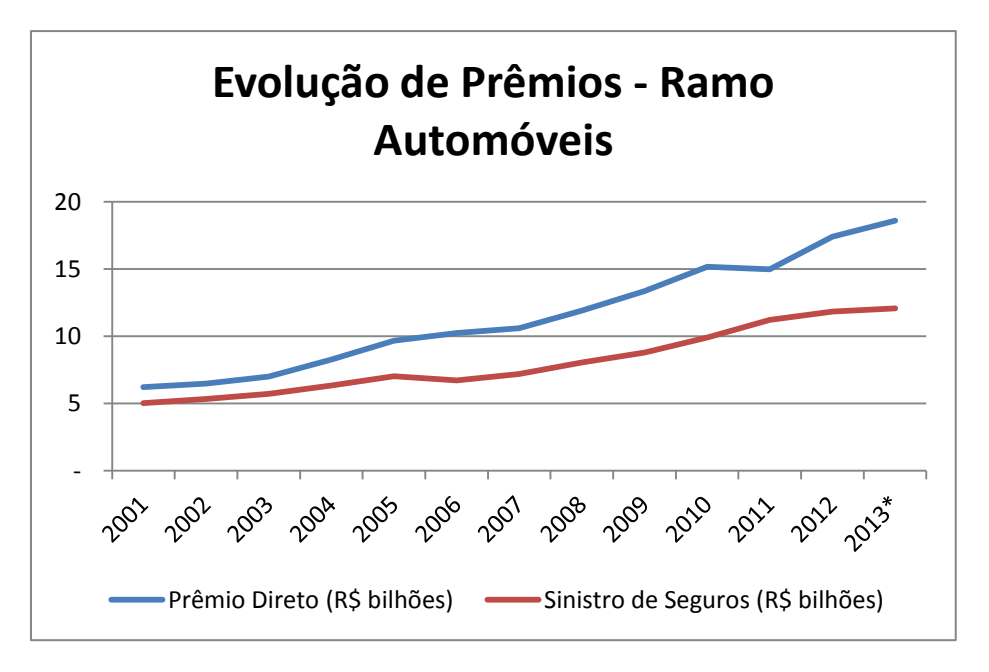

**Figura 1 - Evolução de Prêmios - Ramo Automóveis**

<span id="page-9-0"></span>\* Para o ano de 2013, ainda não estão disponibilizados os dados do mês de Dezembro.

Além disso, destacamos no gráfico da figura 1 que o volume de sinistros neste ramo cresceu em menor proporção que o volume de prêmios, o que é explicado pelo aperfeiçoamento dos estudos de sinistralidade nas seguradoras, visto que é cada vez maior a necessidade de se conhecer bem o risco assumido.

O gráfico da figura 2 mostra o aumento da frota de veículos em nosso país desde o ano de 1998 até 2013, com base em dados do DENATRAN - Departamento Nacional de Trânsito. Observamos que a frota de veículos quase triplicou nesse período de 15 anos.

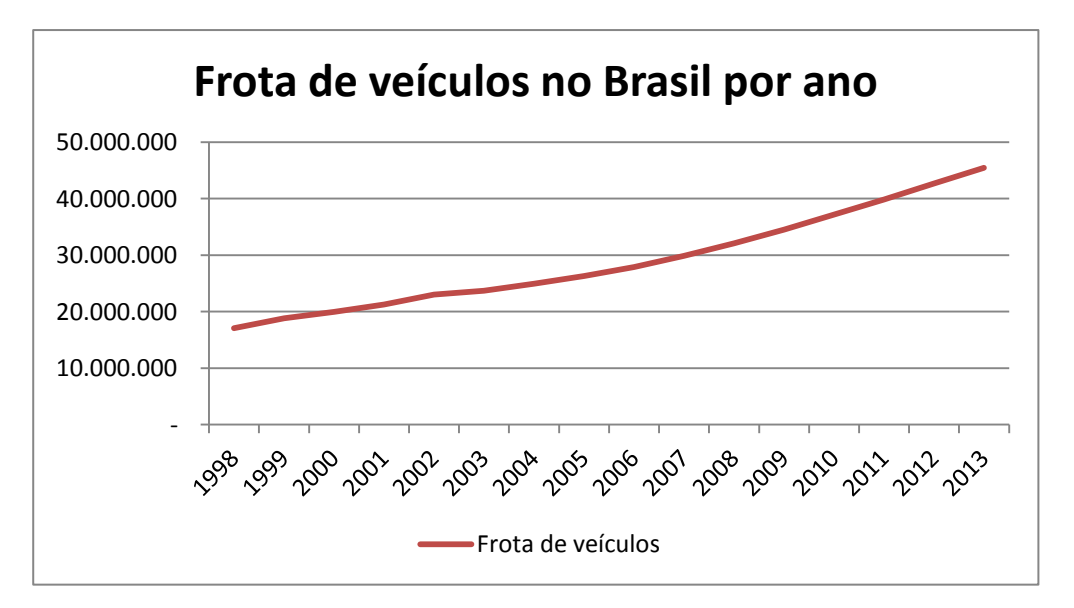

<span id="page-9-1"></span>**Figura 2 - Frota de veículos no Brasil por ano**

A estatística apresentada na figura 2 explica em grande parte o crescimento do ramo de seguros de automóveis, verificado na figura 1.

Para demonstrar a representatividade deste ramo perante os demais, as figuras 3, 4 e 5 apresentam a distribuição do volume de prêmios diretos entre os principais ramos de seguros, indicando a ocorrência de grandes mudanças no padrão de distribuição, no período de 2001 a 2012. O ramo de seguros de Automóveis - Casco apresentava o maior volume de prêmios em 2001, tendo sido ultrapassado em 2006 pelo VGBL, produto de acumulação de recursos, inserido no âmbito dos seguros de pessoas. Essa tendência se acentuou em 2012, com participação ainda maior do VGBL e de outros ramos de seguros de pessoas, tais como os seguros prestamista, de acidentes pessoais e de vida em grupo.

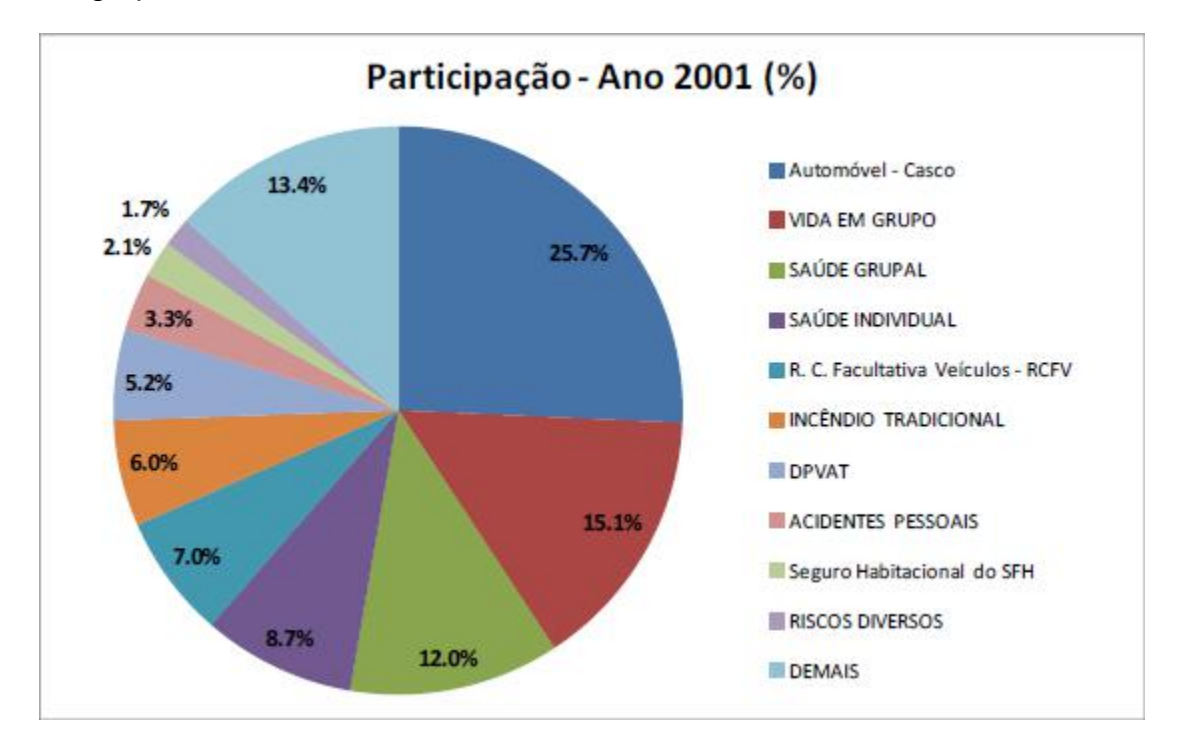

<span id="page-10-0"></span>**Figura 3 - Distribuição do volume de prêmios entre os principais ramos de seguros - 2001**

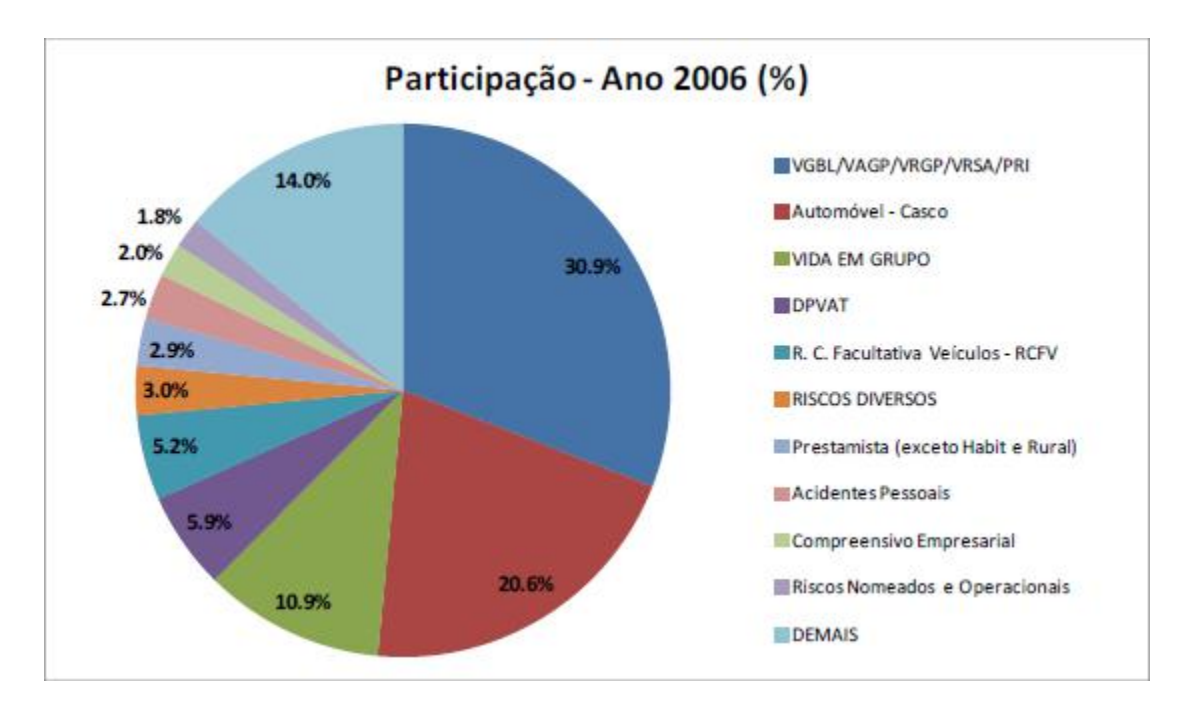

<span id="page-11-0"></span>**Figura 4 - Distribuição do volume de prêmios entre os principais ramos de seguros - 2006**

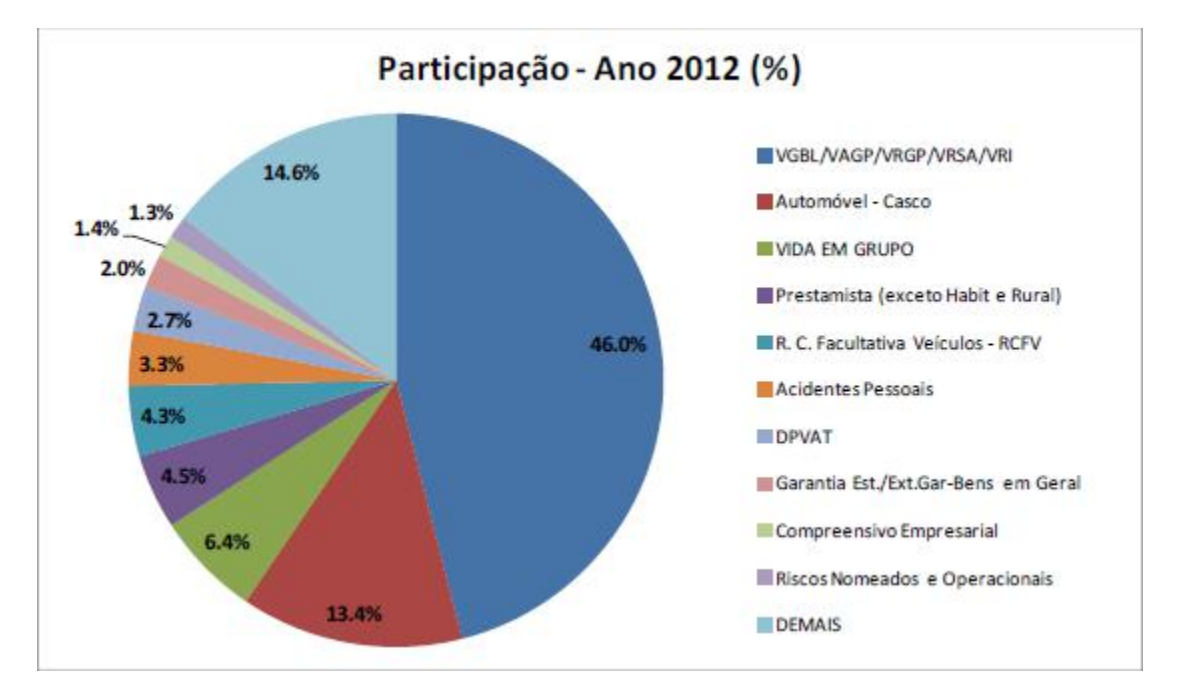

<span id="page-11-1"></span>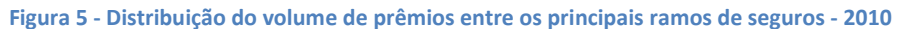

### **3. Modelo do Risco Individual**

<span id="page-11-2"></span>Neste Modelo, todo o enfoque para a obtenção do valor total de sinistros é individual, pois utilizamos as distribuições das variáveis "Valor do sinistro" e "Ocorrência do sinistro" individualmente em cada apólice. A descrição do modelo foi baseada em FERREIRA (2010).

Comecemos pela descrição das hipóteses para elaboração do modelo:

- É conhecida a probabilidade de ocorrência de sinistros no período estudado de cada apólice, que será denotada por *i q* ;
- É conhecida a distribuição da variável aleatória "Valor do sinistro de cada apólice", que será denotada por *Bi* ;
- É desconsiderada a probabilidade de ocorrência de mais de 1 sinistro por apólice;
- É conhecido e fixo o número de apólices, não levando em conta entradas e saídas;
- Os riscos assumidos em cada apólice são independentes.

Notação:

Seja  $S^{ind} = X_1 + X_2 + ... + X_N$ 

Em que  $X_1 \perp X_2 \perp ... \perp X_N$  (ou seja, são independentes) e  $X_i = I_i B_i$ 

 $S^{ind}$  é a variável aleatória que representa o valor total das indenizações na carteira no período;

*Xi* é a variável aleatória que representa o valor do sinistro da *i* -ésima apólice, caso tenha ocorrido. (X<sub>i</sub> assume valor 0 caso não tenha ocorrido sinistro);

*i I* é a variável aleatória indicadora que representa se houve ocorrência ou não de sinistro da apólice i no período, ou seja:

$$
I_i = \begin{cases} 1 & \text{com probabilidade} \\ 0 & \text{p}_i = 1 - q_i \end{cases}
$$

*Bi* é a variável aleatória que representa o valor do sinistro da apólice *i* dado que o sinistro ocorreu no período.

3.1. Cálculo da função de distribuição acumulada de *Xi*

<span id="page-12-0"></span>
$$
F_{X_i}(x) = P(X_i \le x) = \sum_{k=0}^{1} P(X_i \le x, I_i = k) = P(X_i \le x | I_i = k)P(I_i = 1) + P(X_i \le x | I_i = 0)P(I_i = 0)
$$
  
=  $F_{B_i}(x)q_i + I(x)p_i$ 

em que  $\overline{\mathcal{L}}$ ⇃  $\left\lceil \right\rceil$  $\lt$  $\geq$  $=$  $0, x < 0$  $1, x \ge 0$  $(x)$ *x x*  $I(x) = \begin{cases} x, & x = 0 \\ 0, & x < 0 \end{cases}$  e  $F_{B_i}(x)$  representa a função de distribuição acumulada de *Bi* .

### 3.2. Obtenção da distribuição de S<sup>ind</sup>

<span id="page-13-0"></span>Podemos obter a distribuição de S<sup>ind</sup> de duas formas:

3.2.1. Por Convolução, a partir das distribuições de *Xi*

<span id="page-13-1"></span>
$$
F_{S^{ind}}(x) = \sum_{n=0}^{\infty} P(S^{ind} \le x) = F_{X_1} * F_{X_2} * ... * F_{X_n}
$$

Onde o sinal de asterisco ( ) representa a convolução entre as funções.

O processo de Convolução é um processo recursivo, onde primeiro calculamos a distribuição de  $X_1$  e, a partir da distribuição de  $X_1$ , se calcula a distribuição de  $X_1 + X_2$  e, assim sucessivamente, até se calcular a distribuição de  $S^{ind} = X_1 + X_2 + ... + X_n$ .

#### 3.2.2. Pela Função Geratriz de Momentos

<span id="page-13-2"></span>Notação: Seja  $\overline{M}_{\overline{X}}(t)$  a função geratriz de momentos da variável aleatória  $\overline{X}$  .

$$
M_{S^{ind}}(t) = E[e^{tS^{ind}}] = E[e^{t(X_1 + X_2 + ... + X_n)}] = E[e^{tX_1}]E[e^{tX_2}]...E[e^{tX_n}] = M_{X_1}(t)M_{X_2}(t)...M_{X_n}(t)
$$

Assim se conhecermos  $\overline{M}_{X_i}(t)$  , obteremos  $\overline{M}_{S^{ind}}(t)$  .

3.3. Cálculo de 
$$
E[S^{ind}]
$$
 e  $Var[S^{ind}]$ 

<span id="page-13-3"></span>Para esses cálculos, assumiremos as seguintes hipóteses adicionais:  $I_i \perp B_i$  e  $I_i$  iid.

Ou seja, o valor do sinistro em cada apólice independe da sua ocorrência e as variáveis aleatórias "Ocorrência de sinistro" em cada apólice são independentes e identicamente distribuídas.

Desta forma, então,

$$
E[S^{ind}] = \sum_{i=1}^{n} E[X_i] = \sum_{i=1}^{n} E[I_i] E[B_i] = \sum_{i=1}^{n} q_i E[B_i]
$$

$$
Var[S^{ind}] = \sum_{i=1}^{n} Var[X_{i}] = \sum_{i=1}^{n} E[Var[X_{i} | I_{i}]] + Var[E[X_{i} | I_{i}]] =
$$
  
\n
$$
= \sum_{i=1}^{n} Var[X_{i} | I_{i} = 0]P(I_{i} = 0) + Var[X_{i} | I_{i} = 1]P(I_{i} = 1) + Var[E[I_{i}B_{i} | I_{i}]] =
$$
  
\n
$$
= 0 + \sum_{i=1}^{n} Var(B_{i})q_{i} + Var[I_{i}E[B_{i}]] = \sum_{i=1}^{n} Var(B_{i})q_{i} + E[B_{i}]^{2}Var(I_{i}) =
$$
  
\n
$$
= \sum_{i=1}^{n} Var(B_{i})q_{i} + E[B_{i}]^{2}q_{i}p_{i}
$$

#### **4. Modelo do Risco Coletivo**

<span id="page-14-0"></span>No Modelo do Risco Coletivo, analisamos a distribuição dos sinistros como um todo, em uma carteira. É dispensável que conheçamos o comportamento dos sinistros individuais, como seria necessário no Modelo do Risco Individual. Esta seção foi baseada em FERREIRA (1998).

Notação:

$$
S^{col}=X_1+X_2+\ldots+X_N
$$

em que:

*col S* é a variável aleatória que representa o sinistro agregado da carteira no período;

*N* é a variável aleatória que representa o número de sinistros no período;

*Xi* é a variável aleatória que representa o valor do *i*-ésimo sinistro da carteira;

Pode-se notar que  $S^{col}$ é uma soma aleatória de  $N$  parcelas, onde  $N$  é uma v.a., das variáveis aleatórias *Xi* .

Para tornar o modelo aplicável na prática, usualmente são feitas as seguintes suposições fundamentais:

- i.  $X_{1}, X_{2},..., X_{N}$  são independentes e identicamente distribuídos
- ii.  $X_{1}, X_{2}, ..., X_{N}$  são independentes de  $N$

### 4.1. Obtenção da distribuição de S<sup>col</sup>

<span id="page-15-0"></span>Podemos obter a distribuição de S<sup>col</sup> de três formas:

4.1.1. Por Convolução, a partir das distribuições de *X* e *N*

<span id="page-15-1"></span>
$$
F_{S^{col}}(x) = \sum_{n=0}^{\infty} P(S^{col} \le x | N = n) P(N = n)
$$
  
= 
$$
\sum_{n=0}^{\infty} P(X_1 + X_2 + ... + X_N \le x) P(N = n)
$$
  
= 
$$
\sum_{n=0}^{\infty} P^{*n}(x) P(N = n)
$$
  

$$
f_{S^{col}}(x) = \sum_{n=0}^{\infty} p^{*n}(x) P(N = n)
$$

$$
\sum_{n=0}^{S^{out}} F^{(n)}(x)
$$

Observações:

- i.  $P^{*n}(x)$  e  $p^{*n}(x)$  são, respectivamente, a função de distribuição acumulada e a função de probabilidade da variável aleatória do valor de *n* sinistros.
- ii. Se *X* tem distribuição discreta, então *col S* terá distribuição discreta; Se *X* tem distribuição contínua, então *col S* terá distribuição contínua.

Para calcular  $p^{n}(x)$  e  $P^{n}(x)$  utiliza-se o processo de Convolução, conforme desenvolvido seguir:

*X* discreto

Seja *y* um dos possíveis valores que *X* pode assumir, então,

$$
p^{*n}(x) = P(X_1 + X_2 + ... + X_N = x)
$$
  
=  $\sum_{y} P(X_1 + X_2 + ... + X_{n-1} = x - y) P(X_n = y)$   
=  $\sum_{y} p^{*n-1} (x - y) p(y)$ 

onde  $p^{*n}(x)$  é chamada de *n*-ésima convolução de  $p(x)$ , e pode ser representada por  $p^{*n} = p^{*n-1} * p$ 

Da mesma forma,  $P^{*n}(x) = \sum P^{*n-1}(x-y)p(y)$ *y*  $P^{n}(x) = \sum P^{*n-1}(x-y)p(y)$ . Onde  $P^{*n} = P^{*n-1} * P$ 

• *X* contínuo

$$
p^{*n}(x) = \int_{y} p^{*n-1}(x - y) p(y) dy = p^{*n-1} * p
$$

O desenvolvimento dessa igualdade é análogo ao caso discreto, substituindo o somatório por integral já que se tratam agora de variáveis contínuas.

Da mesma forma,  $P^{*n}(x) = \int_{y} P^{*n-1}(x P^{*n}(x) = \int_{y}^{x} P^{*n-1}(x-y) p(y) dy$ 

Logo, repetindo esse procedimento n vezes, temos que  $P^{*_n} = P * P * P * ... * P$ 

Ou seja, se  $M_{\chi}(t)$  é a Função Geratriz de Momentos associada a  $P(x)$ , então, a Função Geratriz de Momentos associada a  $\overline{P}^{*_n}(x)$  será:  $\overline{M}_{\overline{X}^{*_n}}(t)$  = [ $\overline{M}_{\overline{X}}(t)]^n$ 

Observação:

A determinação da distribuição de S<sup>col</sup> por esse método é bastante trabalhosa, tanto quando *X* possui distribuição paramétrica conhecida, o que implica em cálculos complexos de integrais e somatórios, tanto quando trabalhamos com distribuição empírica para *X* , o que requer recursos computacionais não triviais.

### 4.1.2. Pela Função Geratriz de Momentos

<span id="page-16-0"></span>Sabemos que:

$$
M_{X}(t) = E[e^{tX}]
$$
  
\n
$$
M_{N}(t) = E[e^{tN}]
$$
  
\n
$$
M_{S^{\infty l}}(t) = E[e^{tS^{\infty l}}] = E[E[e^{tS^{\infty l}}|N]]
$$
  
\n
$$
E[e^{tS^{\infty l}}|N = n] = E[e^{t(X_{1} + X_{2} + ... + X_{n})}] = E[e^{tX_{1}}e^{tX_{2}}...e^{tX_{n}}] = M_{X_{1}}(t)M_{X_{2}}(t)...M_{X_{n}}(t) = M_{X}(t)^{n}
$$

Pois as variáveis  $X_i$  são independentes e o conhecimento de N afeta apenas o número de parcelas na exponencial.

Então,

$$
M_{S^{\infty l}}(t) = E[M_X(t)^N] = E[e^{N \log M_X(t)}] = M_N(\log M_X(t))
$$

Dessa forma, se conhecermos as distribuições de X e N, então  $\mathcal{M}_{N}(t)$  ,  $\mathcal{M}_{X}(t)$  e, consequentemente,  $\mathcal{M}_{S^{col}}(t)$ .

#### 4.1.3. Pelo Teorema Central do Limite

<span id="page-17-0"></span>O Teorema Central do Limite aplicado a variáveis i.i.d's é um importante resultado da estatística, que é enunciado da seguinte forma:

Seja  $X_1, X_2, \cdots X_N$  uma sequência de variáveis aleatórias independentes e identicamente distribuídas com média *E*[*X*] finita e 0 *Var*(*X*) . Então, vale a seguinte convergência em distribuição:

$$
\frac{\sum_{i=1}^{n} X_{i} - E\left[\sum_{i=1}^{n} X_{i}\right]}{\sqrt{\text{Var}\left[\sum_{i=1}^{n} X_{i}\right]}} \longrightarrow N(0,1), \text{ quando } n \longrightarrow \infty
$$

Então, precisamos conhecer  $E[S^{col}]$  e  $Var[S^{col}]$  pois  $S^{col} = \sum_{i=1}^{n}$ *i*  $S^{col} = \sum X_i$ 1

 $\bullet$  Cálculo de  $E[S^{col}]$ 

$$
E[S^{col}] = E[E[S^{col}|N]] = E[E[X_1 + X_2 + ... + X_N|N]] = E[NE[X]] = E[N]E[X]
$$

pois os *Xi* são variáveis aleatórias independentes e identicamente distribuídas com distribuição *X* .

Este resultado é bastante intuitivo pois o valor esperado do sinistro agregado é igual ao número médio de sinistros multiplicado pelo valor médio de 1 sinistro.

Podemos também calcular  $E[S^{col}]$  do seguinte modo, utilizando a função geradora de momentos:

$$
E[S^{col}] = M'_{S^{col}}(0)
$$

$$
M'_{s^{\text{col}}}(t) = M'_{N} (\log M_{X}(t)) \frac{d}{dt} \log M_{X}(t) = M'_{N} (\log M_{X}(t)) \frac{M'_{X}(t)}{M_{X}(t)}
$$

$$
M'_{S^{col}}(0) = M'_{N} (\log 1) \frac{M'_{X}(0)}{1} = M'_{N}(0) M'_{X}(0) = E[N]E[X]
$$

• Cálculo de  $Var[S^{col}]$ 

$$
Var[S^{col}] = E[Var[S^{col}|N]] + Var[E[S^{col}|N]] = E[Var[X_1 + X_2 + ... + X_N|N]] +
$$
  
+ 
$$
Var[E[X_1 + X_2 + ... + X_N|N]] = E[NVar[X]] + Var[NE[X]] = Var[X]E[N] + E[X]^2 Var[N]
$$

pois os *Xi* são variáveis aleatórias independentes e identicamente distribuídas com distribuição *X* .

Este resultado nos mostra que a variância do sinistro agregado é diretamente proporcional à variância do número de sinistros e à variância do valor de 1 sinistro.

Podemos, também, calcular Var[S<sup>col</sup>] do seguinte modo, utilizando função geradora de momentos:

$$
Var[S^{col}] = M''_{S^{col}}(0) - E[S^{col}]^{2} = M''_{S^{col}}(0) - E[X]^{2} E[N]^{2}
$$
  

$$
M''_{S^{col}}(t) = M''_{N} (\log M_{X}(t)) \frac{M'_{X}(t)}{M_{X}(t)} \frac{M'_{X}(t)}{M_{X}(t)} + M'_{N} (\log M_{X}(t)) \frac{M''_{X}(t)M_{X}(t) - M'_{X}(t)M'_{X}(t)}{M_{X}(t)^{2}}
$$

 $E[N^2]E[X]^2 + E[N]Var[X]$  $M''_{S^{col}}(0) = M''_{N}(0)E[X]E[X] + M'_{N}(0)(E[X^{2}] - E[X]E[X]) = E[N^{2}]E[X]^{2} + E[N](E[X^{2}] - E[X]^{2}) =$ 

Logo,

$$
Var[S^{col}] = M^{"s^{col}}(0) - E[X]^2 E[N]^2 = E[N^2]E[X]^2 + E[N]Var[X] - E[X]^2 E[N]^2 =
$$
  
= 
$$
E[X]^2 (E[N^2] - E[N]^2) + E[N]Var[X] = E[X]^2 (Var[N]) + E[N]Var[X]
$$

### 4.2. Distribuição da variável aleatória Valor de 1 sinistro

<span id="page-18-0"></span>A distribuição do valor de 1 sinistro é obtida a partir da observação histórica da carteira, levando-se em conta fatores tais como: tendência e sazonalidade.

Tendência e sazonalidade são tratadas estatisticamente com ferramentas de séries temporais. Nesse caso, destacamos o amortecimento exponencial, o qual atribui um peso maior às informações de anos mais recentes.

Para se obter essa distribuição podem ser utilizados métodos de obtenção paramétricos ou não-paramétricos.

Os métodos paramétricos são utilizados quando o número de dados é pequeno. Nesse caso, em função da experiência existente em relação a fenômenos semelhantes, atribuímos uma distribuição conhecida, como Log normal, Pareto ou Gama. A utilização de distribuições paramétricas também é conveniente quando se deseja fazer previsões em um tempo futuro.

Os métodos não-paramétricos devem ser utilizados quando o número de dados é grande. Nesse caso, aplicamos a distribuição empírica. Esses métodos podem ser satisfatórios quando se deseja apenas fazer descrições de dados históricos.

### 4.2.1. Principais distribuições paramétricas utilizadas nesse contexto

<span id="page-19-0"></span>A seguir encontram-se algumas das distribuições paramétricas mais utilizadas na prática.

Log Normal

$$
X \sim Log-normal(\mu, \sigma)
$$

$$
f_X(x) = \frac{1}{\sigma x \sqrt{2\pi}} Exp \left\{ -\frac{1}{2} \left( \frac{\ln x - \mu}{\sigma} \right)^2 \right\}, \ x > 0
$$

Os principais momentos da Log Normal são:

$$
E[X^{k}] = Exp\left(k\mu + \frac{1}{2}k^{2}\sigma^{2}\right)
$$
  
Média =  $Exp\left(\mu + \frac{1}{2}\sigma^{2}\right)$ 

 $\text{Variância} = \text{Exp}\left(2\mu + \sigma^2\right)\left|\text{Exp}\left(\sigma^2 - 1\right)\right|$ 

Observação:

$$
\text{Se } X \sim Log-normal\big(\mu, \sigma^2\big) \rightarrow Y = LnX \sim Normal\big(\mu, \sigma^2\big)
$$

Pareto

$$
X \sim Pareto(\lambda, \alpha)
$$

$$
f_X(x) = \frac{\alpha \lambda^{\alpha}}{(\lambda + x)^{\alpha+1}}, \ x > 0
$$

Os principais momentos da Pareto são:

$$
E[X^{k}] = \frac{\lambda^{k} k!}{\prod_{i=1}^{k} (\alpha - i)}, \ \alpha > k
$$
  

$$
Média = \frac{\lambda}{\alpha - 1}, \ \alpha > 1
$$
  

$$
Variância = \frac{\lambda^{2} \alpha}{(\alpha - 1)^{2} (\alpha - 2)}, \ \alpha > 2
$$

Gama

$$
X \sim \text{Gam}a(\alpha, \beta)
$$

$$
f_X(x) = \frac{\beta^{\alpha}}{\Gamma(\alpha)} e^{-\beta x} x^{\alpha - 1}, \quad x \ge 0
$$

Os principais momentos da Gama são:

$$
E[X^{k}] = \frac{\prod_{i=0}^{k-1} (\alpha + i)}{\beta^{k}}
$$
  
Média =  $\frac{\alpha}{\beta}$   
Variância =  $\frac{\alpha}{\beta^{2}}$ 

Weibull

$$
X \sim Weib(\lambda, \delta)
$$

$$
f_X(x) = \frac{\delta}{\lambda} \left( \frac{x}{\lambda} \right)^{\delta - 1} \exp \left\{ - \left( \frac{x}{\lambda} \right)^{\delta} \right\}, \ x \ge 0
$$

Os principais momentos da Weibull são:

 $\overline{\phantom{a}}$ J  $\left(1+\frac{1}{\epsilon}\right)$  $\setminus$  $= \lambda \Gamma \left( 1 + \frac{1}{\delta} \right)$  $Média = \lambda \Gamma\left(1 + \frac{1}{a}\right)$ 

$$
Variância = \lambda^2 \left[ \Gamma \left( 1 + \frac{2}{\delta} \right) - \left( \Gamma \left( 1 + \frac{1}{\delta} \right) \right)^2 \right]
$$

O ajuste é feito em duas etapas. A primeira é a determinação dos parâmetros, que pode ser feita de acordo com os métodos dos momentos, mínimos quadrados ou máxima verossimilhança. A segunda etapa é o teste de aderência, no qual comparamos a distribuição ajustada com a distribuição analítica através de um teste de aderência, como o Teste Qui-quadrado ou teste de Kolmogorov-Smirnov.

### 4.3. Distribuições para o Número de Sinistros

<span id="page-21-0"></span>Conforme já vimos, os principais resultados necessários para utilizarmos o Modelo Coletivo dependem das distribuições de *X* e *N* .

Já tratamos das distribuições para o ajuste de *X* e agora veremos duas distribuições importantes para o ajuste de *N* : Poisson e Binomial Negativa.

Quando *N* tem distribuição de Poisson, dizemos que  $S^{col}$  tem distribuição de Poisson Composta e, quando *N* tem distribuição de Binomial Negativa, dizemos que S<sup>col</sup> tem distribuição de Binomial Negativa Composta.

### 4.3.1. Distribuição de Poisson para *N*

<span id="page-21-1"></span>Na maioria dos casos o processo de ocorrência de sinistros satisfaz as condições do Processo de Poisson, que são:

- A distribuição do processo do número de sinistros no intervalo de tempo *t*  $(N_t)$  só depende da duração desse intervalo  $t$ , não sendo portanto afetado pelo instante em que o processo iniciou;
- Só é possível 1 sinistro no intervalo *dt* , ou seja, como tratamos o tempo como sendo contínuo, a probabilidade de mais de 1 sinistro ocorrer exatamente no mesmo instante é nula;
- As variáveis aleatórias "número de sinistros" em intervalos de tempo disjuntos são independentes;
- A probabilidade de 1 sinistro no intervalo  $dt$  é  $\lambda dt$ ;
- $\bullet$   $P(N_0 = 0) = 1$ , ou seja, não há possibilidade de haverem sinistros anteriores ao instante inicial do processo.

Assim,  $N_t \sim Poisson(\lambda t)$ 

Algumas propriedades da Poisson

 Seja *T* a variável aleatória "intervalo de tempo entre 2 sinistros", então temos que  $T \sim Exp(\lambda)$ , pois:

$$
P(T > t) = P(N_t = 0) = e^{-\lambda t}
$$

Como  $1-e^{-\lambda t}$  é exatamente a função distribuição acumulada da  $Exp(1)$ avaliada em  $t$ , segue que  $T \sim Exp(\lambda)$ 

Além disso, segue que  $E[T] = \frac{1}{\lambda}$  $E[T] = \frac{1}{4}$ .

Ou seja, o tempo médio entre a ocorrência de 2 sinistros é igual a  $\frac{1}{\lambda}$ . Este resultado pode ser útil na definição do número de reguladores de sinistros pela seguradora, por exemplo.

- $\bullet$  A média é igual à variância:  $E[N] = Var(N) = \lambda$
- Sua função geradora de momentos é dada  $M_N(t) = \exp\{ \lambda (e^t 1) \}$

### 4.3.2. Distribuição Binomial Negativa para *N*

<span id="page-22-0"></span>Quando há indícios que *Var*(*N*) *E*[*N*] , então a distribuição de Poisson para *N* não é adequada, pois ela estaria subestimando a variância. Uma boa alternativa é utilizar a distribuição Binomial Negativa.

Notação:  $N \sim Binomial Negativa(r, p) \Leftrightarrow N \sim NB(r, p)$ 

$$
P(N = n) = {r + n - 1 \choose n} p^{r} q^{n}, \quad n = 0, 1, 2, \dots, 0 < p < 1
$$
  
 
$$
q = 1 - p
$$

Nota: Está sendo utilizada a interpretação de que a Binomial Negativa modela número de fracassos até atingir *r* sucessos.

Algumas propriedades da Binomial Negativa

- Sua função geradora de momentos é dada por *r*  $N^{(t)}$ <sup>-</sup> $\left(1-qe^{t}\right)$  $M_N(t) = \left(\frac{p}{1 - a e^t}\right)$  $\bigg)$  $\setminus$  $\overline{\phantom{a}}$  $\setminus$ ſ  $\overline{a}$  $=$ 1  $(t) = \frac{P}{1-t}$ ;
- $\bullet$ *p*  $E[N] = \frac{rq}{r^2}$ ,  $Var(N) = \frac{rq}{r^2}$ *p*  $Var(N) = \frac{rq}{r^2}$ . Logo,  $Var(N) > E[N]$  pois  $p^2 < p$ ;
- Se  $r = 1$ ,  $P(N = n) = pq^n$ , que é a função de probabilidade da distribuição Geométrica (p);
- NB  $\left(r, \frac{\lambda}{\lambda + r}\right) \xrightarrow{r \to \infty} Pois(\lambda)$  $\lambda$   $\longrightarrow$   $\longrightarrow$  *Pois r*  $NB\left(r,\frac{\lambda}{\lambda}\right)\left|\frac{r\rightarrow\infty}{r}\right|$ J  $\left(r,\frac{\lambda}{\lambda}\right)$  $\setminus$ ſ  $\ddot{}$  $\frac{\lambda}{\lambda}$ ,  $\frac{1}{\lambda}$   $\rightarrow$   $\frac{1}{\lambda}$   $\rightarrow$   $\frac{1}{\lambda}$   $\rightarrow$   $\frac{1}{\lambda}$  ou seja, se  $r \rightarrow \infty$ , então a Binomial Negativa converge em distribuição para uma Poisson;
- Se *Ni* , com *i* 1,...,*r* são variáveis aleatórias i.i.d's com distribuição Geométrica ( *p*) , então,

$$
N = \sum_{i=1}^{r} N_i \sim NB(r, p)
$$

### 4.4. Distribuições para o Sinistro Agregado

### <span id="page-23-0"></span>4.4.1. Distribuição de Poisson Composta para S<sup>col</sup>

<span id="page-23-1"></span>Quando *N* possui distribuição de Poisson $(\lambda)$ , dizemos que  $S^{col}$  possui distribuição de Poisson Composta  $(\lambda, P(x))$ , de modo que:

$$
F_{S^{col}}(x) = \sum_{n=0}^{\infty} P^{*n}(x) \frac{e^{-\lambda} (\lambda)^n}{n!}
$$

Vamos agora encontrar a Função Geratriz de Momentos da Poisson Composta Conforme demonstrado na seção 4.1.2, a Função Geratriz de Momentos de  $S^{\it col}$  é expressa por:

$$
M_{S^{col}}(t) = M_N(\log M_X(t))
$$

Além disso, a Função Geratriz de Momentos da Poisson é expressa por:

$$
M_N(t) = \exp\{\lambda(e^t - 1)\}\
$$

Conjugando esses dois resultados, temos que:

$$
M_{S^{\omega l}}(t) = e^{\lambda(M_X(t)-1)}
$$

Temos que a média e variância da Poisson Composta são dadas por:

$$
E[S^{col}] = E[N]E[X] = \lambda E[X]
$$

$$
Var[S^{col}] = E[X]^2 Var[N] + E[N]Var[X] = E[X]^2 \lambda + \lambda Var[X] = \lambda E[X^2]
$$

Uma importante propriedade da Poisson Composta é a seguinte:

Sejam  $S_1^{col}$ ,  $S_2^{col}$ , ...,  $S_m^{col}$  variáveis aleatórias independentes de modo que:

 $S_i^{col} \sim Poisson Composta\left(\lambda_i, P_i(x)\right)$ 

Então,

$$
S^{col} = \sum_{i=1}^{m} S_i^{col} \sim Poisson\,Composition\,(\lambda, P(x))
$$

$$
\text{onde } \lambda = \sum_{i=1}^{m} \lambda_i \text{ e } P(x) = \sum_{i=1}^{m} \frac{\lambda_i}{\lambda} P_i(x)
$$

Dessa propriedade decorrem algumas aplicações práticas, apresentadas a seguir:

- Várias partições de carteira com distribuição de Poisson Composta geram carteira com distribuição de Poisson Composta;
- Vários subintervalos de tempo com distribuição de Poisson Composta geram um intervalo de tempo, que é a soma dos subintervalos, com distribuição de Poisson Composta.

### 4.4.2. Distribuição de Binomial Negativa Composta para S<sup>col</sup>

<span id="page-24-0"></span>Quando *N* possui distribuição de Binomial Negativa (r, p), dizemos que S<sup>col</sup> possui distribuição de Binomial Negativa Composta (*r*, *p*,*P*(*x*)) , de modo que:

$$
F_{S^{\infty l}}(x) = \sum_{n=0}^{\infty} P^{*n}(x) {r+n-1 \choose n} p^r q^n
$$

Vamos agora encontrar a Função Geratriz de Momentos da Binomial Negativa Composta:

Novamente, conforme demonstrado na seção 4.1.2, a Função Geratriz de Momentos de S<sup>col</sup> é expressa por:

$$
M_{S^{col}}(t) = M_N(\log M_X(t))
$$

Sabemos também que a Função Geratriz de Momentos da Binomial Negativa é expressa por:

$$
M_N(t) = \left(\frac{p}{1 - q e^t}\right)^r
$$

Conjugando esses dois resultados, temos que:

$$
M_{S^{\infty l}}(t) = \left(\frac{p}{1 - qM_X(t)}\right)^r
$$

Temos que a média e variância da Binomial Negativa Composta são dadas por:

$$
E[S^{col}] = E[N]E[X] = \frac{rq}{p} E[X]
$$
  
\n
$$
Var[S^{col}] = E[X]^2 Var[N] + E[N]Var[X] = \frac{rq}{p^2} E[X]^2 + \frac{rq}{p} [E[X^2] - E[X]^2] =
$$
  
\n
$$
= \frac{rq}{p} E[X^2] + E[X]^2 \left(\frac{rq}{p^2} - \frac{rq}{p}\right) = \frac{rq}{p} E[X^2] + E[X]^2 \frac{rq^2}{p^2}
$$

4.4.3. Aproximações para  $S^{col}$ 

<span id="page-25-0"></span>Conforme visto na seção 4.1, a determinação da distribuição de S<sup>col</sup> é extremamente trabalhosa, seja por convolução ou a partir da Função Geratriz de Momentos. Vamos apresentar então as aproximações Normal e Gama para  $\bm{\mathit{S}}^{col}$ , que são muito utilizadas na prática.

Aproximação Normal para  $S^{col}$ 

Temos que  $S^{col}$  é a soma de variáveis aleatórias  $X_i$  independentes e identicamente distribuídas, então, pelo Teorema Central do Limite, é sabido que quando o número de sinistros for suficientemente grande, S<sup>col</sup> terá distribuição aproximadamente Normal com média  $E[S^{col}]$  e variância  $Var(S^{col})$ , ou seja:

$$
\frac{S^{col} - E[S^{col}]}{\sqrt{Var(S^{col})}} \sim N(0,1)
$$

Uma utilização prática desse resultado é, por exemplo, o cálculo do total de prêmio puro (*P*) tal que:

$$
P(S^{col} > P) = \alpha
$$
, onde  $P = E[S^{col}] + Z_{1-\alpha} \sqrt{Var(S^{col})}$ 

Quando  $S^{col} \sim Poisson$  *Composta*  $(\lambda, P(x))$ , foi demonstrado no item 4.4.1 que:

$$
E[S^{col}] = \lambda E[X]
$$

 $Var(S^{col}) = \lambda^2 E[X^2]$ 

Então, ao aplicarmos a aproximação Normal, chegamos ao seguinte resultado:

$$
\frac{S^{col} - \lambda E[X]}{\sqrt{\lambda E[X^2]}} \longrightarrow N(0,1)
$$

Quando  $S^{col} \sim Binomial Negativa Composta (r, p, P(x))$ , foi demonstrado no item 4.4.2 que:

$$
E[S^{col}] = r \frac{q}{p} E[X]
$$
  
Var[S^{col}] = r \frac{q}{p} E[X^2] + r \frac{q^2}{p^2} E[X]^2

Então, ao aplicarmos a aproximação Normal, chegamos ao seguinte resultado:

$$
\frac{S^{col} - r\frac{q}{p}E[X]}{\sqrt{r\frac{q}{p}E[X^2] + r\frac{q^2}{p^2}E[X]^2}}
$$
  $\longrightarrow$   $N(0,1)$ 

Nota: A aproximação Normal costuma ser muito boa no extremo superior da distribuição de S<sup>col</sup>, mesmo quando o número esperado de sinistros é pequeno, o que tem uma aplicação prática muito grande pois são exatamente os valores mais elevados de S<sup>col</sup> que mais interessam nos cálculos atuariais, uma vez que eles podem trazer complicações para a seguradora, em termos de solvência.

Aproximação Gama para  $S^{col}$ 

Se tivermos indícios de que a assimetria da distribuição de S<sup>col</sup> é muito forte, então não é adequado utilizar a aproximação Normal. Uma alternativa é aplicar a aproximação Gama, que tem assimetria à direita.

Um inconveniente dessa aproximação é que estão sendo consideradas probabilidades positivas a montante de indenizações desprezíveis ( $\varepsilon$ ). Porém, isto é muito difícil de acontecer com um grande número de apólices na carteira, ou seja:

 $P(0 < S^{col} < \varepsilon) \rightarrow 0$ 

Para solucionar esse problema, faz-se uma translação de *t* para direita na curva da função de densidade, onde *t* é o montante mínimo de indenizações, ou seja:

 $H(x, \alpha, \beta, t) = G(x - t, \alpha, \beta)$ 

é chamada de distribuição Gama Transladada de *t*. A forma geral da densidade *H* pode ser vista na figura 6.

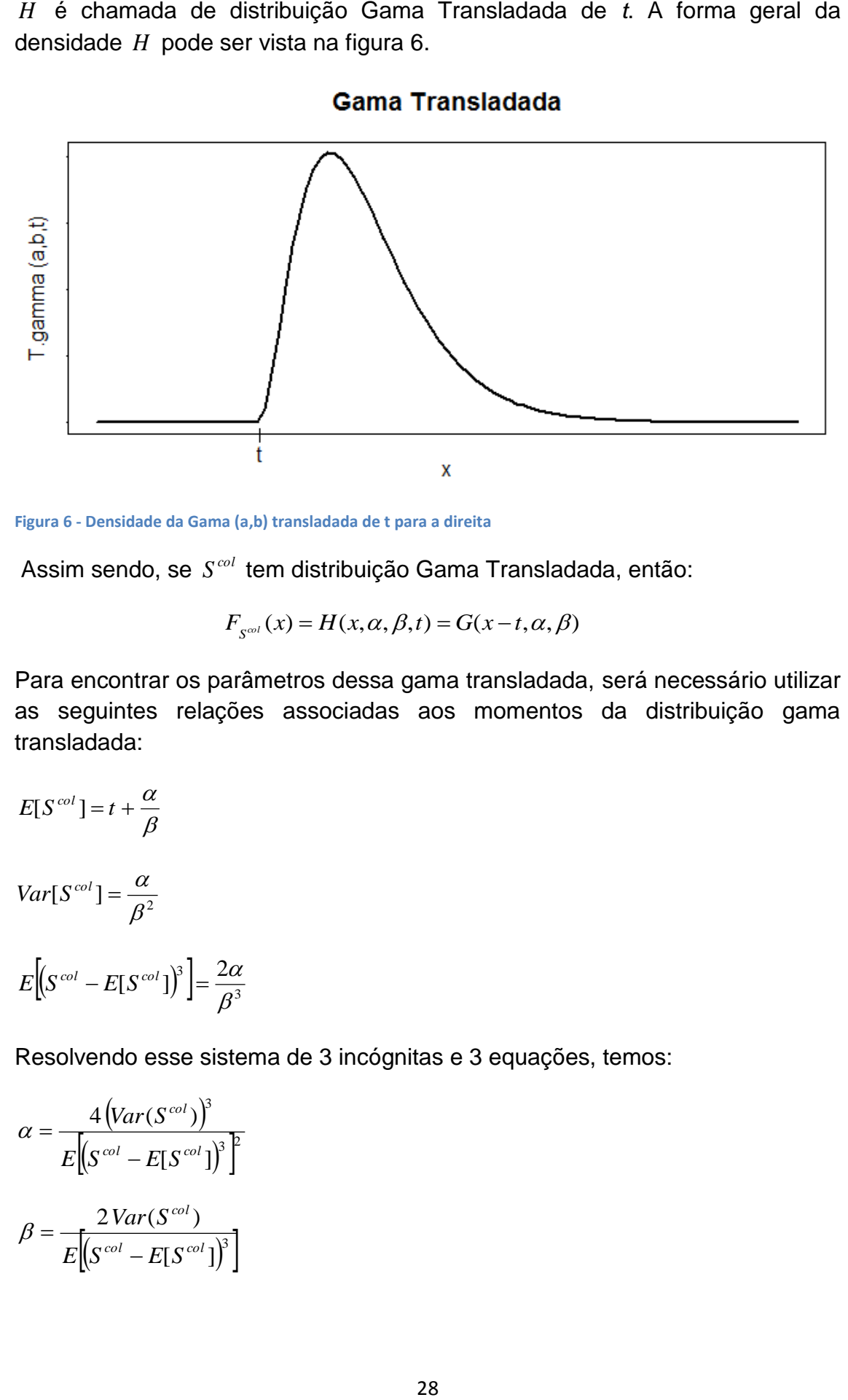

<span id="page-27-0"></span>**Figura 6 - Densidade da Gama (a,b) transladada de t para a direita**

 $\alpha$ 

Assim sendo, se *S<sup>col</sup>* tem distribuição Gama Transladada, então:

$$
F_{S^{\text{col}}}(x) = H(x, \alpha, \beta, t) = G(x - t, \alpha, \beta)
$$

Para encontrar os parâmetros dessa gama transladada, será necessário utilizar as seguintes relações associadas aos momentos da distribuição gama transladada:

$$
E[S^{col}] = t + \frac{\alpha}{\beta}
$$
  
Var[S^{col}] =  $\frac{\alpha}{\beta^2}$   

$$
E[(S^{col} - E[S^{col}])^3] = \frac{2\alpha}{\beta^3}
$$

Resolvendo esse sistema de 3 incógnitas e 3 equações, temos:

$$
\alpha = \frac{4\left(Var(S^{col})\right)^3}{E\left[(S^{col} - E[S^{col}]\right)^3\right]^2}
$$

$$
\beta = \frac{2Var(S^{col})}{E\left[(S^{col} - E[S^{col}]\right)^3]}
$$

$$
t = E[S^{col}] - \frac{2\left(Var(S^{col})\right)^2}{E\left[S^{col} - E[S^{col}]\right)^3}
$$

Então, para calcularmos  $\alpha$ ,  $\beta$ , t que melhor aproximam uma distribuição Gama à variável  $S^{col}$  é preciso conhecer  $E[S^{col}], Var[S^{col}],E[(S^{col}-E[S^{col}])^3]$  .

Quando  $S^{col} \sim Poisson Composta(\lambda, P(x))$  temos que:

Conforme demonstrado no item 4.4.1, temos:

$$
t = E[S^{\text{col}}] - \frac{2\left(Var(S^{\text{col}})\right)^2}{E\left[(S^{\text{col}} - E[S^{\text{col}}]\right)^3]}
$$
  
Então, para calcularmos  $\alpha, \beta, t$  que mell  
à variável  $S^{\text{col}}$  é preciso conhecer  $E[S^{\text{col}}]$   
Quando  $S^{\text{col}} \sim Poisson Composta (\lambda, P(x))$   
Conforme demonstrado no item 4.4.1, ter  
 $E[S^{\text{col}}] = \lambda E[X]$   
 $Var(S^{\text{col}}) = \lambda E[X^2]$   
 $Var(S^{\text{col}}) = \lambda E[X^2]$   
 $E\left[(S^{\text{col}} - E[S^{\text{col}}]\right)^3] = \lambda E[X^3]$   
Longo, os parâmetros da aproximação gar  
 $\alpha = \frac{4 \lambda (E[X^2])^3}{E[X^3]^2}$   
 $\beta = 2 \frac{E[X^2]}{E[X^3]}$   
 $t = \lambda E[X] - 2\lambda \frac{(E[X^2])^2}{E[X^3]}$   
Quando  $S^{\text{col}} \sim Binomial Negativa Composi$   
 $E[S^{\text{col}}] = r \frac{q}{p} E[X]$   
 $Var[S^{\text{col}}] = r \frac{q}{p} E[X^2] + r \frac{q^2}{p^2} E[X]^2$   
 $M_{S^{\text{col}}}(t) = \left(\frac{p}{1 - qM_X(t)}\right)^r$   
Com a função geradora de moments, po  
 $E\left[(S^{\text{col}} - E[S^{\text{col}}]\right)^3] = \frac{d^3}{dt} \log M_{S^{\text{col}}}(t) \Big|_{t=0} = \frac{rq}{p}$ 

Logo, os parâmetros da aproximação gama transladada são estimados por:

$$
\alpha = \frac{4 \lambda \left(E[X^2]\right)^3}{E[X^3]^2}
$$
\n
$$
\beta = 2 \frac{E[X^2]}{E[X^3]}
$$
\n
$$
t = \lambda E[X] - 2\lambda \frac{(E[X^2])^2}{E[X^3]}
$$

Quando  $S^{col} \sim Binomial Negativa Composta (r, p, P(x))$ , temos que:

$$
E[S^{col}] = r \frac{q}{p} E[X]
$$

$$
Var[S^{col}] = r\frac{q}{p}E[X^{2}] + r\frac{q^{2}}{p^{2}}E[X]^{2}
$$

$$
M_{s^{\omega l}}(t) = \left(\frac{p}{1 - qM_X(t)}\right)^r
$$

Com a função geradora de momentos, pode-se mostrar que:

$$
E[(S^{col} - E[S^{col}])^{3}] = \frac{d^{3}}{dt} \log M_{S^{col}}(t)|_{t=0} = \frac{rq}{p} E[X^{3}] + \frac{3rq^{2}}{p^{2}} E[X] E[X^{2}] + \frac{2rq^{3}}{p^{3}} E[X]^{3}
$$

Agora, basta substituir esses valores nas igualdades de  $\alpha, \beta, t$  para encontrálos.

Nota: a aproximação Gama pode ser vista como uma generalização da distribuição Normal. Observe:

 $\rightarrow \infty$  $\rightarrow \infty$  $\rightarrow \infty$ *t*  $\beta$ α tal que  $\overline{\phantom{a}}$  $\overline{ }$  $\overline{\mathcal{L}}$  $\overline{ }$  $\overline{\phantom{a}}$ ┤  $\int$  $=$  $+\alpha/$ <sub>o</sub> =  $( cte)$  $( cte)$  $\sigma^2$  (*cte*  $t + \alpha / \sqrt{a} = \mu (cte$  $\beta^2 = \sigma$ α  $\frac{\alpha}{\beta} = \mu$  $\rightarrow$  *H*(*x*,  $\alpha$ ,  $\beta$ , *t*)  $\rightarrow$  *N*( $\mu$ ,  $\sigma$ <sup>2</sup>)

### **5. Fórmula Recursiva de Panjer**

<span id="page-29-0"></span>A obtenção da distribuição exata da variável aleatória "Valor total dos sinistros" é extremamente trabalhosa, conforme abordado anteriormente. Para contornar esse inconveniente, foi desenvolvida a Fórmula Recursiva de Panjer, que permite a obtenção da distribuição exata do sinistro agregado de modo mais simples, a partir de recursos computacionais menos complicados. Os resultados e demonstrações apresentados a seguir foram baseados em FERREIRA (1998).

A base para essa fórmula foi a descoberta por PANJER que diversas distribuições discretas possuem a seguinte característica:

$$
P_n = \left(a + \frac{b}{n}\right) P_{n-1}, \ n = 1, 2, \dots
$$

Sendo a, b constantes que dependem da distribuição e *Pn* a função de probabilidade no ponto *n* .

Abaixo temos a verificação dessa característica em algumas distribuições discretas mais usuais:

 $\bullet$  *Poisson* ( $\lambda$ )

$$
P_n=\frac{\lambda^n e^{-\lambda}}{n!}=\frac{\lambda}{n}P_{n-1}
$$

Então, temos  $a = 0$  e  $b = \lambda$ .

*Geométrica* ( *p*)

$$
P_n = pq^n = \left(q + \frac{0}{n}\right) P_{n-1}
$$

Então, temos  $a = q$  e  $b = 0$ .

*Binomial Negativa* (*r*, *p*)

$$
P_n = \frac{(r+n-1)!}{(r-1)!n!} p^r q^n = \frac{r+n-1}{n} q P_{n-1}
$$

Então, temos  $a = q$  e  $b = (r-1)q$ .

As distribuições que possuem essa característica pertencem à chamada família (*a*,*b*) de Panjer.

A fórmula recursiva de Panjer é dada por:

$$
P(S = 0) = P(N = 0)
$$
  

$$
P(S = n) = \frac{1}{1 - aP(X = 0)} \sum_{i=1}^{n} P(X = i)P(S = n - i) \left(a + b\frac{i}{n}\right), \text{ para } n = 1, 2, ...
$$

onde *X* é a variável aleatória "Valor de 1 sinistro" e S é variável aleatória Sinistro agregado.

Essa fórmula permite calcular a distribuição exata de *S* de forma recursiva, de modo que, dado que conhecemos a distribuição de *X* e conhecemos a distribuição de *N* e, consequentemente, os valores de a e b. Começamos calculando  $P(S = 0) = P(N = 0)$ . Em seguida, podemos calcular  $P(S = \alpha_1)$ , sendo  $\alpha_1$  o primeiro valor que *S* pode assumir após zero. Calculando  $P(S = \alpha_1)$ , podemos calcular  $P(S = \alpha_2)$ , sendo  $\alpha_2$  o primeiro valor que *S* pode assumir após  $\alpha_{\text{\tiny{l}}}$ , e assim sucessivamente.

#### <span id="page-30-0"></span>5.1.Demonstração da Fórmula Recursiva de Panjer

Seja

$$
M_N(t) = E[t^N] = P_0 + P_1t + P_2t^2 + P_3t^3 + K
$$

Sendo *Pk* a probabilidade do número de sinistros em 1 ano ser igual a *k* .

$$
M_X(t) = E[t^X] = f(t) = f_0 + f_1 t + f_2 t^2 + f_3 t^3 + K
$$

Sendo *k f* a probabilidade do valor de 1 sinistro ser igual a *k* .

$$
M_{s}(t) = E[t^{S}] = g(t) = g_{0} + g_{1}t + g_{2}t^{2} + g_{3}t^{3} + K
$$

Sendo *k g* a probabilidade do valor do sinistro agregado ser igual a *k* . Mas, note que,

$$
g(t) = E[tS] = E[E[tS | N]] = E[E[tNX]] = E[E[tX ]N] = MN[f(t)]
$$
  

$$
g' = MN'(f)f'
$$

Além disso,

$$
M_{x}(t) = E[t^{x}] = f(t) = f_{0} + f_{1}t + f_{2}t^{2} + f_{3}t^{3} + K
$$
  
\n
$$
Sendo f_{k}
$$
 a probabilidade do valor de 1 sinistro ser igual a  $k$ .  
\n
$$
M_{s}(t) = E[t^{s}] = g(t) = g_{0} + g_{1}t + g_{2}t^{2} + g_{3}t^{3} + K
$$
  
\n
$$
Sendo g_{k}
$$
 a probabilidade do valor do sinistro agregado ser igual a  $k$ .  
\n
$$
Mas, note que,
$$
  
\n
$$
g(t) = E[t^{s}] = E[E[t^{s}|N]] = E[E[t^{xx}] = E[E[t^{x}]^{w}] = M_{N}[f(t)]
$$
  
\n
$$
g' = M'_{N}(f)f'
$$
  
\nAlén disso,  
\n
$$
P_{n} = \left(a + \frac{b}{n}\right)P_{n-1}
$$
  
\n
$$
nP_{n} = anP_{n-1} + bP_{n-1} = a(n-1)P_{n-1} + (a+b)P_{n-1}
$$
  
\n
$$
nM'_{N} = an^{2}M'_{N} + (a+b)M'_{N}
$$
  
\n
$$
tM'_{N} = at^{3}M'_{N} + (a+b)M_{N} \implies (a+b)M_{N} - (1-at)M'_{N} = 0 \implies M'_{N} = \frac{a+b}{1-at}M_{N}
$$
  
\n
$$
M'_{N} = atM'_{N} + (a+b)M_{N} \implies (a+b)M_{N} - (1-at)M'_{N} = 0 \implies M'_{N} = \frac{a+b}{1-at}M_{N}
$$
  
\n
$$
Logo,
$$
  
\n
$$
g' = \frac{a+b}{1-at}M_{N}(f)f' = \frac{a+b}{1-at}gf' \implies g' - ag' f = (a+b)gf'
$$
  
\n
$$
\sum_{n=0}^{\infty} n g_{n}t^{n-1} - a\sum_{n=0}^{\infty} \left(\sum_{n=0}^{\infty} f_{n}t^{n}\right) \left(\sum_{n=0}^{\infty} n g_{n}t^{n-1}\right) = (a+b)\sum_{n=0}^{\infty} \left
$$

Logo,

$$
g' = \frac{a+b}{1-af} M_N(f) f' = \frac{a+b}{1-af} gf' \implies g'-ag' f = (a+b)gf'
$$
  

$$
\sum_{n=0}^{\infty} n g_n t^{n-1} - a \left( \sum_{n=0}^{\infty} f_n t^n \right) \left( \sum_{n=0}^{\infty} n g_n t^{n-1} \right) = (a+b) \left( \sum_{n=0}^{\infty} n f_n t^{n-1} \right) \left( \sum_{n=0}^{\infty} g_n t^n \right)
$$
  

$$
\sum_{n=0}^{\infty} n g_n t^{n-1} - a \sum_{n=0}^{\infty} \left( \sum_{i=0}^{\infty} f_i (n-i+1) g_{n-i+1} \right) t^n = (a+b) \sum_{n=0}^{\infty} \left( \sum_{i=0}^{\infty} g_i (n-i+1) f_{n-i+1} \right) t^n
$$

Para o coeficiente de  $t^n$  temos:

$$
(n+1)g_{n+1} - a \sum_{i=0}^{\infty} f_i(n-i+1)f_i g_{n-i+1} = (a+b) \sum_{i=0}^{\infty} (n-i+1)g_i f_{n-i+1}
$$

Seja  $g_0 = f_0$ , então,

$$
(n+1)g_{n+1} - a(n+1)f_0g_{n+1} - a\sum_{i=1}^n (n-i+1)f_i g_{n-i+1} = (a+b)(n+1)g_0f_{n+1} - \sum_{i=1}^n (n-i+1)g_i f_{n-i+1}(a+b)
$$

$$
g_{n+1}((n+1)-a(n+1)f_0) = \sum_{i=1}^n (n-i+1)[af_i g_{n-i+1} - (a+b)g_i f_{n-i+1}]
$$

$$
g_n(n-ant_0) = \sum_{i=1}^n (n-i) [af_i g_{n-i} - (a+b)g_i f_{n-i}]
$$

$$
g_n = \frac{1}{1 - af_0} \sum_{i=1}^n \left(1 - \frac{i}{n}\right) [af_i g_{n-i+1} - (a+b)g_i f_{n-i}] = \frac{1}{1 - af_0} K
$$

$$
K = \sum_{i=1}^{n} af_i g_{n-i} - (a+b)g_i f_{n-i} - \sum_{i=1}^{n} \frac{i}{n} (af_i g_{n-i} - (a+b)g_i f_{n-i})
$$
  

$$
K = \sum_{i=1}^{n} \left(1 - \frac{i}{n}\right) af_i g_{n-i} - (a+b) \left(1 - \frac{i}{n}\right) g_i f_{n-i}
$$

$$
K = \sum_{i=1}^{n} \left( 1 - \frac{i}{n} \right) af_i g_{n-i} - (a+b) \left( 1 - \frac{n-i}{n} \right) f_i g_{n-i}
$$
  

$$
K = \sum_{i=1}^{n} f_i g_{n-i} \left[ \left( 1 - \frac{i}{n} \right) a + (a+b) \frac{i}{n} \right]
$$
  

$$
K = \sum_{i=1}^{n} f_i g_{n-i} \left[ a+b \frac{i}{n} \right]
$$

Logo,

$$
g_n = \frac{1}{1 - aP(X = 0)} \sum_{i=1}^{n} P(X = i)P(S = n - i) \left( a + b \frac{i}{n} \right)
$$

Ou seja,

$$
P(S = n) = \frac{1}{1 - aP(X = 0)} \sum_{i=1}^{n} P(X = i) P(S = n - i) \left( a + b \frac{i}{n} \right)
$$

### <span id="page-32-0"></span>**6. Base e Metodologia**

### 6.1.Descrição da base

<span id="page-32-1"></span>Para aplicação do conhecimento teórico estudado, será utilizado um conjunto de dados com algumas informações sobre 420.390 apólices sinistradas no

ramo de seguro de automóveis – Casco. Esse ramo apresenta hoje o segundo maior volume de prêmios entre todos os ramos de seguros, atrás apenas do ramo que engloba o VGBL. A demanda por esse tipo de seguro é crescente junto ao aumento das vendas de carros novos, o que desafia as seguradoras a criarem produtos menos custosos ou com coberturas mais sofisticadas e atraentes aos olhos do consumidor.

As informações de nossa base de dados são:

- Data do início de vigência
- Data do término de vigência
- Data da ocorrência do(s) sinistro(s)
- Valor total dos sinistros da apólice (em reais)
- Número de sinistros ocorridos no período

Esses dados são todos referentes a apólices sinistradas entre Jan/2010 e Maio/2013, pertencentes a quatro grandes seguradoras que foram misturados e não foram identificados a fim de preservar a confidencialidade das informações dessas companhias.

### 6.2.Mineração e tratamento dos dados

<span id="page-33-0"></span>Antes de começar a utilizar os dados, é preciso sempre realizar uma análise e efetuar eventuais alterações cabíveis de modo a garantir que os valores estão coerentes com a finalidade para a qual serão aplicados.

Para tal, primeiro foram excluídos alguns poucos valores de sinistros que certamente foram incluídos incorretamente ou não se encaixavam no objetivo do trabalho, como por exemplo: Valores negativos, valores com mais de 2 casas decimais, entre outros.

Depois disso, foram excluídas também todas as apólices que constavam de mais de 1 sinistro, que não eram muitas mas poderiam viesar a distribuição do sinistro agregado.

Feito isso, ainda restaram 407.682 observações, o que é um tamanho de amostra considerável.

Por fim, como os valores de sinistro que temos são de um período de 4 anos, foi feita uma padronização dos valores, efetuando uma correção monetária de modo a colocá-los no mesmo instante de tempo. Todos os valores foram levados para a data de Julho de 2013, utilizando o Índice Nacional de Preços ao Consumidor Amplo – IPCA, que é utilizado pelo Banco Central como medidor oficial da inflação do país.

### 6.3.Estatísticas descritivas

<span id="page-34-1"></span>Antes de entrar no estudo específico dos dados, é sempre bom observar as principais estatísticas descritivas referentes à base de dados, já que elas são úteis para se ter um melhor entendimento da informação proveniente desses valores.

Seguem abaixo as principais estatísticas descritivas e gráficos, obtidas com auxílio do software estatístico R.

- Tamanho da base: 407.682
- Média: 8.975,37
- Mediana: 3.232,54
- Máximo: 4.554.921
- Variância: 416.752.093
- Desvio padrão: 20.414,51

Nas figuras 7 e 8, temos respectivamente o histograma e boxplot associados a essa base de dados.

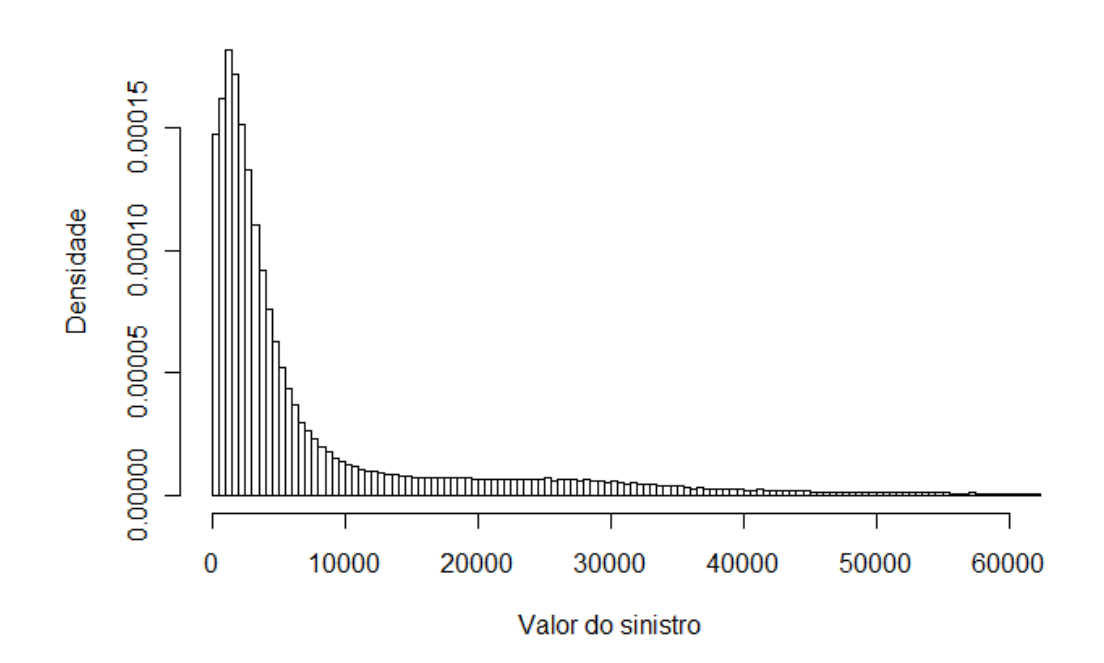

### **Histograma dos dados**

<span id="page-34-0"></span>**Figura 7 - Histograma dos dados**

**Boxplot dos dados** 

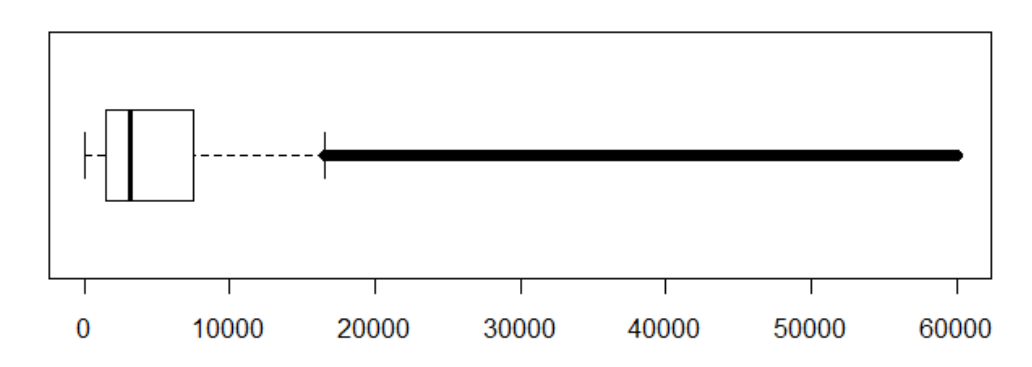

#### <span id="page-35-0"></span>**Figura 8 - Box-plot dos dados**

Vale observar que tanto o histograma quanto o boxplot estão indo apenas até o valor 60.000, embora tenha alguns valores acima disso. Tal escolha foi feita porque são realmente poucos valores acima desse (menos de 500, em uma base de mais de 400.000 valores) e se construíssemos os gráficos até o valor máximo (4.554.921), eles deixariam de ser apresentáveis visualmente, por questões de escala.

Com relação à interpretação, a informação que mais chama a atenção com essas figuras é que os dados possuem uma assimetria à direita muito forte, ou seja, a maioria das observações em valores menores e algumas poucas observações de valor muito alto. Tal característica é de fato comum e esperada quando se analisa valor de sinistros em automóveis.

### 6.4.Metodologia

<span id="page-35-1"></span>Conforme visto anteriormente, a distribuição do sinistro agregado depende de 2 variáveis aleatórias: *N*, número total de sinistros, e *χ*, valor de 1 sinistro; e o método de Panjer só pode ser aplicado após se ter ajustado uma distribuição para cada uma dessas v.a's.

Para a distribuição de *N* , podemos ver que não há informação na base de dados sobre o número de apólices não sinistradas, tornando assim inviável a realização de um ajuste para a variável *N* . Para contornar isso foi feita arbitrariamente a suposição do número de sinistros ter distribuição Poisson(50), já que essa é uma das principais distribuições utilizadas para modelar o *N* e 50 é um valor de parâmetro alto, mas não tanto a ponto de tornar o método complicado de ser aplicado com programação computacional simples (quanto maior o parâmetro, maior tempo computacional é gasto na execução do método).

Para a distribuição do  $X$ , foram testadas 4 distribuições que usualmente são mais adequadas para descrever valor de sinistro. Foram elas: Exponencial, Gama, Weibull e Lognormal. Os parâmetros dessas distribuições foram estimados pelo método de momentos, que consiste em igualar os momentos amostrais com os teóricos. A única exceção foi a distribuição Weibull, pois não é possível estimar seus parâmetros por método dos momentos de forma analítica, então seus parâmetros foram estimados com auxílio de algumas ferramentas do software R.

Após os 4 ajustes, foi escolhido aquele que melhor se adequou a nossa base de dados. Como critério de escolha foi feita uma análise gráfica, sobrepondo a densidade dessas 4 distribuições sobre o histograma do valor dos sinistros. Tal critério foi suficiente pois foi possível detectar claramente a que ficou melhor e ela de fato se aproxima bastante do histograma.

Um critério formal muitas vezes utilizado para confirmar que uma determinada distribuição realmente se ajusta bem aos dados é a utilização de determinados testes de hipóteses, como bondade de ajustes ou Kolmogorov-Smirnov, que assumem em sua hipótese nula que os dados seguem determinada distribuição. Esses testes também foram feitos e todas as distribuições foram rejeitadas ao nível de significância de 5%. Porém, tal fato ocorreu porque o tamanho da amostra é muito grande (mais de 400 mil observações) e é sabido que uma grande falha dos testes de hipóteses é sempre rejeitar a hipótese nula quando o tamanho da amostra se aproxima do infinito. Então, por usarmos uma amostra muito grande, esses testes acabam não se aplicando.

Definidas as distribuições a serem utilizadas para *N* e *Xi* , resta ainda realizar a discretização da densidade de *Xi* , pois para a aplicação do método Panjer é exigido que a distribuição do valor dos sinistros também esteja apresentada na forma discreta.

Essa discretização foi feita do seguinte modo: Tomaram-se K intervalos de tamanho C partindo do 0 (pois o valor de sinistro só assume valores positivos), ou seja, ficamos com os segmentos [0,C), [C,2C), [2C,3C), ..., [(K-1)C,KC). Seja F a função de distribuição acumulada de *X* , cuja densidade queremos discretizar. A distribuição de  $X$  discreta será dada por:

$$
\begin{cases}\nX = C/2, & \text{com prob. igual a F(C)-F(0)} \\
X = 3C/2, & \text{com prob. igual a F(2C)-F(C)} \\
\vdots \\
X = \frac{(2j-1)C}{2}, & \text{com prob. igual a F(jC)-F((j-1)C)} \\
\vdots \\
X = \frac{(2k-1)C}{2}, & \text{com prob. igual a F(kC)-F((k-1)C)}\n\end{cases}
$$

Ou seja, a v.a. *X* discretizada assume valor igual ao ponto médio de um daqueles intervalos com probabilidade igual a da v.a. *X* contínua pertencer ao respectivo intervalo.

O valor C (amplitude dos intervalos) foi escolhido de modo a garantir que todos os intervalos tenham probabilidade pequena de ocorrer. O intervalo de maior probabilidade continha apenas cerca de 2% da massa total de probabilidade.

O valor K (número de intervalos) foi escolhido de modo a garantir que a soma das probabilidades de todos os intervalos contemplassem mais de 99,998% da massa de probabilidade total da distribuição de *X* contínua.

Por fim, a pequena massa de probabilidade acima do ponto KC foi alocada nos intervalos de forma ponderada pela probabilidade de cada intervalo.

### **7. Resultados**

<span id="page-37-0"></span>Todos os resultados e gráficos apresentados nessa seção foram obtidos com auxílio do software estatístico R.

### <span id="page-37-1"></span>7.1. Ajuste da distribuição para *X*

### 7.1.1. Ajuste exponencial

<span id="page-37-2"></span>Usando a estimação pelo método dos momentos para  $\exp(\lambda)$ , temos que:

$$
E\left[\exp(\lambda)\right] = \frac{1}{\lambda} \quad \Leftrightarrow \quad \hat{\lambda} = \frac{1}{\bar{x}} = 0.0001114
$$

Então a distribuição exponencial ajustada aos dados pelo método dos momentos será a Exp(0,0001114). Na figura 9, podemos ver a sobreposição da densidade dessa exponencial com o histograma dos dados.

#### **Ajuste Exponencial**

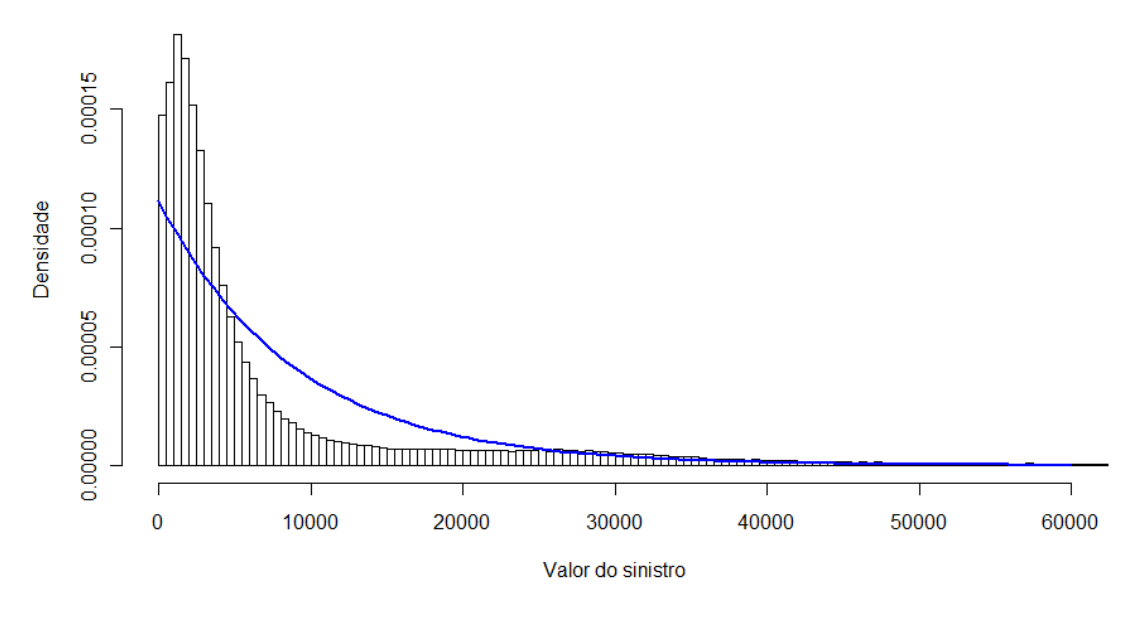

<span id="page-38-0"></span>**Figura 9 - Ajuste exponencial aos dados**

### 7.1.2. Ajuste Gama

<span id="page-38-1"></span>Usando a estimação pelo método dos momentos para  $Gamma(\alpha, \beta)$ , temos que:

$$
\begin{cases}\nE\left[\text{Gama}(\alpha,\beta)\right] = \frac{\alpha}{\beta} & \Rightarrow \begin{cases}\n\hat{\beta} = \frac{\bar{x}}{\text{Var}(X)} = 0.0000215 \\
\text{Var}\left[\text{Gama}(\alpha,\beta)\right] = \frac{\alpha}{\beta^2} & \hat{\alpha} = \hat{\beta}\bar{x} = 0.193298\n\end{cases}\n\end{cases}
$$

Então a distribuição gama ajustada aos dados através do método dos momentos será a Gama(0,193298 ; 0,0000215). Na figura 10, podemos ver a sobreposição da densidade dessa Gama com o histograma dos dados.

#### **Aiuste Gama**

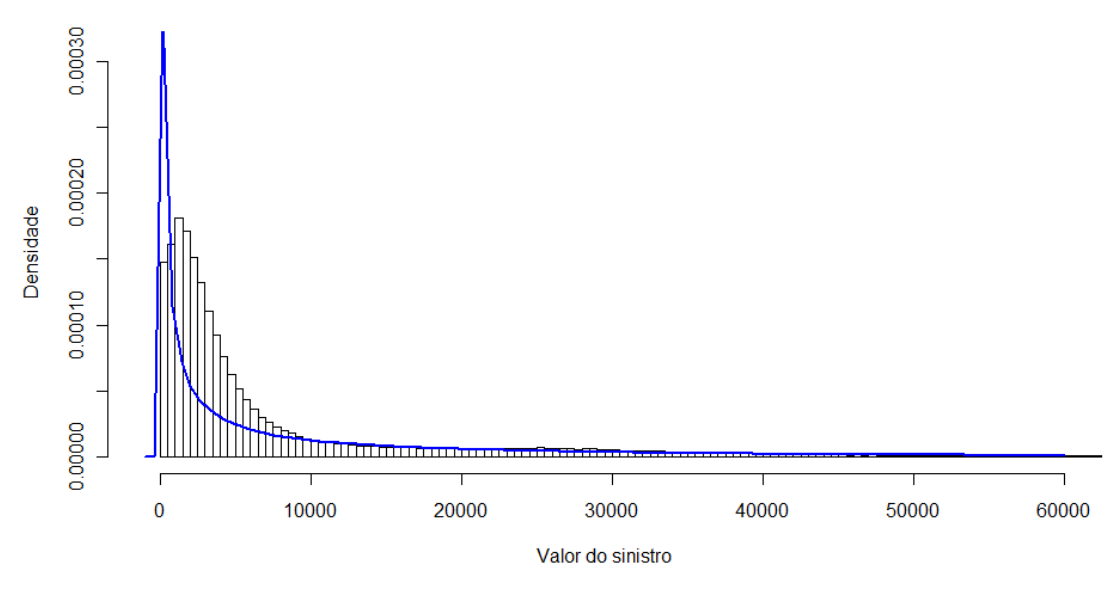

<span id="page-39-0"></span>**Figura 10 - Ajuste Gama aos dados**

Vale observar que a distribuição  $\exp(\lambda)$  equivale a  $Gama(1,\lambda)$ , então não era preciso testar a adequação de uma distribuição Exponencial, já que ela está contida na distribuição Gama. Tal ajuste foi feito mais para efeito didático, colocando ao menos uma distribuição uniparamétrica entre as tentativas.

### 7.1.3. Ajuste Weibull

<span id="page-39-1"></span>A esperança e variância de uma distribuição *Weibull*  $(\lambda, \delta)$  são dadas por:

$$
\begin{cases}\nE\left[\text{Weibull}\left(\lambda,\delta\right)\right] = \lambda \Gamma\left(1 + \frac{1}{\delta}\right) \\
Var\left[\text{Weibull}\left(\lambda,\delta\right)\right] = \lambda^2 \left[\Gamma\left(1 + \frac{2}{\delta}\right) - \left(\Gamma\left(1 + \frac{1}{\delta}\right)\right)^2\right] \quad \text{, onde } \Gamma \text{ é a função}\n\end{cases}
$$

gama

Podemos ver que não é possível estimar os parâmetros da Weibull por método de momentos de forma analítica. Então, com auxílio de ferramentas do software R, obtivemos os seguintes parâmetros estimados:

 $\hat{\delta} = 0.72658$  $\hat{\lambda} = 7001.055$   $\hat{\delta} =$ 

Então a distribuição Weibull ajustada aos dados será a Weibull(7.001,055 ; 0,72658). Na figura 11, podemos ver a sobreposição da densidade dessa Weibull com o histograma dos dados.

#### **Ajuste Weibull**

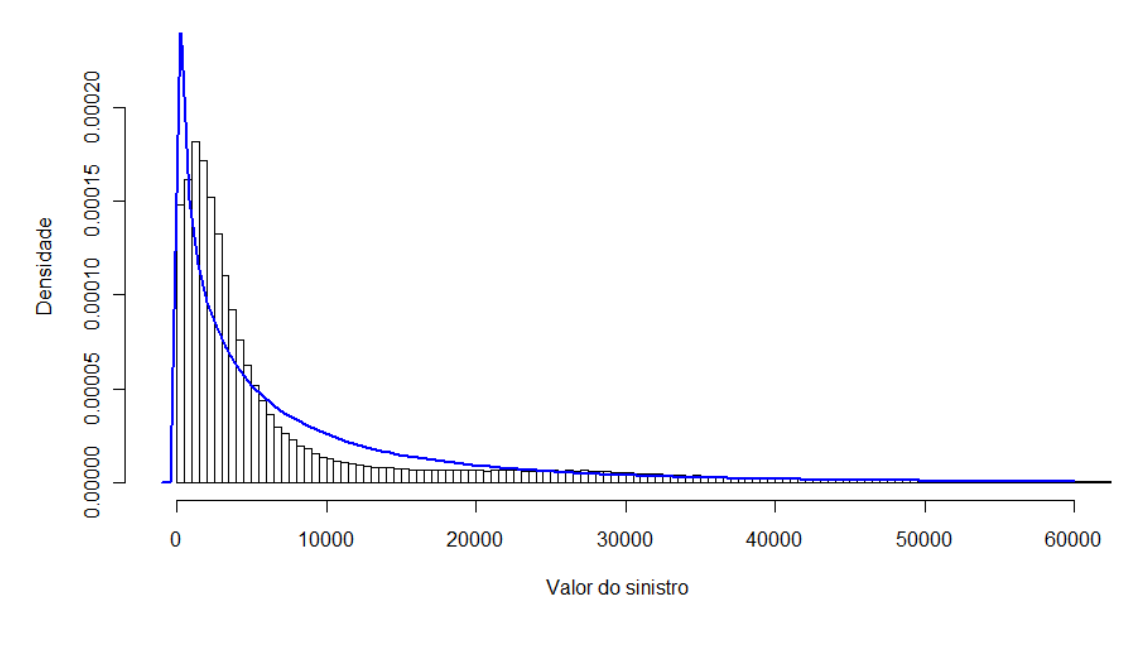

<span id="page-40-0"></span>**Figura 11 - Ajuste Weibull aos dados**

### 7.1.4. Ajuste Lognormal

<span id="page-40-1"></span>Usando a estimação pelo método dos momentos para a  $LogNorm(\mu, \sigma)$ , temos que:

$$
\begin{cases}\nE\left[LogNorm(\mu,\sigma)\right] = \exp\left\{\mu + \frac{1}{2\sigma^2}\right\} \\
Var\left[LogNorm(\mu,\sigma)\right] = \left(\exp\left\{2\mu + \sigma^2\right\}\right) \left(\exp\left\{\sigma^2\right\} - 1\right)\n\end{cases}\n\Leftrightarrow\n\begin{cases}\n\hat{\sigma}^2 = \ln\left(1 + \frac{Var(X)}{\bar{x}^2}\right) = 1.8202 \\
\hat{\mu} = \ln(\bar{x}) - \frac{\hat{\sigma}^2}{2} = 8.19212 \\
2\hat{\sigma}^2 = 1.8202 \implies \hat{\sigma} = 1.34916\n\end{cases}
$$

Então a distribuição LogNormal ajustada aos dados através do método dos momentos será a LogNorm(8,19212 ; 1,34916). Na figura 12, podemos ver a sobreposição da densidade dessa LogNormal com o histograma dos dados.

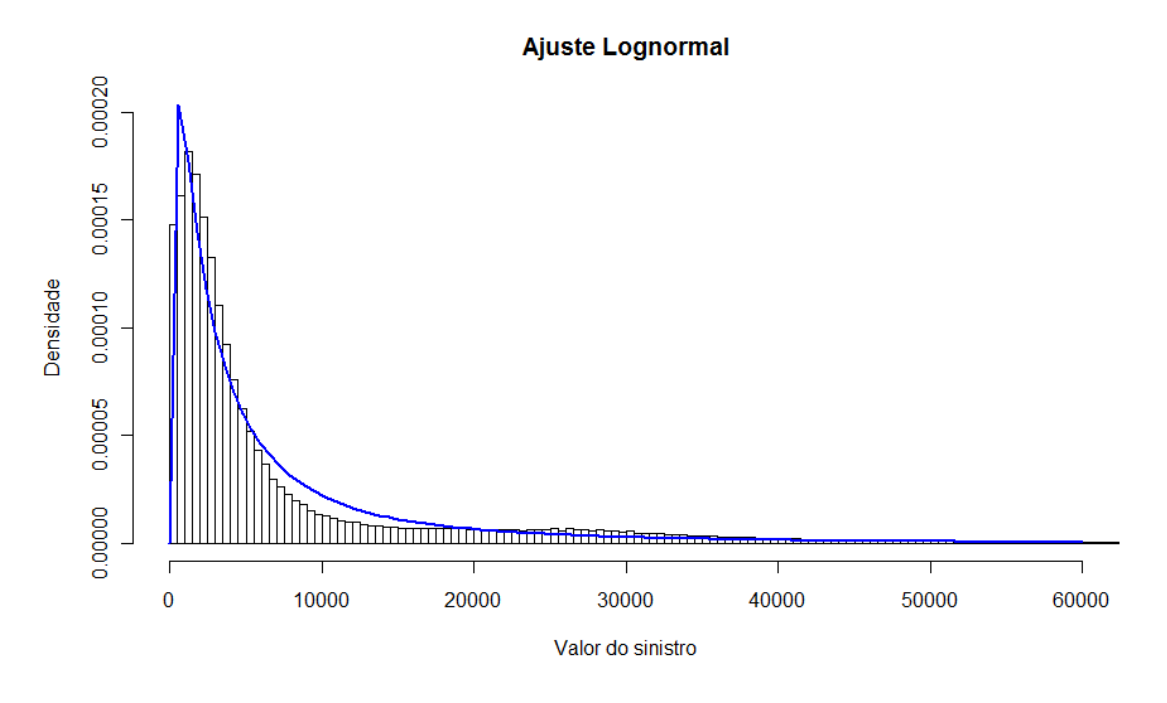

<span id="page-41-0"></span>**Figura 12 - Ajuste Log Normal aos dados**

Por fim, comparando os 4 ajustes, através dos gráficos, fica evidente que o ajuste LogNormal (figura 12) foi o que mais se aproximou dos dados. Logo, a distribuição LogNorm(8,19212 , 1,34916) será a utilizada para aplicação do método Panjer.

### 7.2.Discretização da distribuição de *X*

<span id="page-41-1"></span>Utilizando o método de discretização descrito na seção 1.4, o valor utilizado para C, amplitude dos intervalos, foi 100. Com isso o intervalo que conteve maior massa de probabilidade foi o [500,600), com 2.03%.

O valor utilizado para K, número de intervalos, foi 10000, pois com esse valor conseguimos que a soma dos intervalos contemple 99.99846% da massa de probabilidade da distribuição LogNormal ajustada ao *Xi* , que é um valor bastante próximo dos 100% e que ainda é viável computacionalmente.

Com isso, os intervalos são: [0,100), [100,200), [200,300), [999.900,1.000.000).

A distribuição discretizada fica:

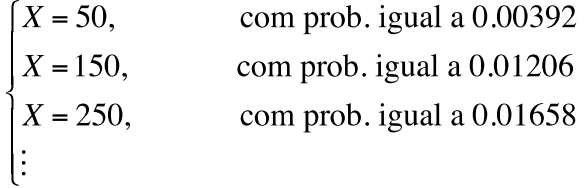

### 7.3.Método Panjer e distribuição do sinistro agregado

<span id="page-42-1"></span>Para distribuição de *N*, número de sinistros, foi utilizada a distribuição Poisson(50), definida arbitrariamente por não haver dados referentes a apólices sinistradas, não sendo possível portanto ajustar uma distribuição para *N* .

Na aplicação do método, é preciso obter os parâmetros a e b da fórmula recursiva de Panjer, que decorrem da distribuição discreta ajustada para *N* . Como no caso utilizamos a Poisson(50), pode ser visto na seção 5 que teremos  $a=0$  **e**  $b=\lambda$ .

Para a distribuição de *X*, o melhor ajuste obtido foi a Lognormal(8,19212 ; 1,34916), que para aplicação do método de Panjer foi preciso ser transformada em uma distribuição discreta. Tal discretização ocorreu com a utilização de 10.000 intervalos de tamanho 100.

Nas figuras 13 e 14, temos respectivamente os gráficos das funções de probabilidade do sinistro individual e do sinistro agregado, obtido através do método Panjer.

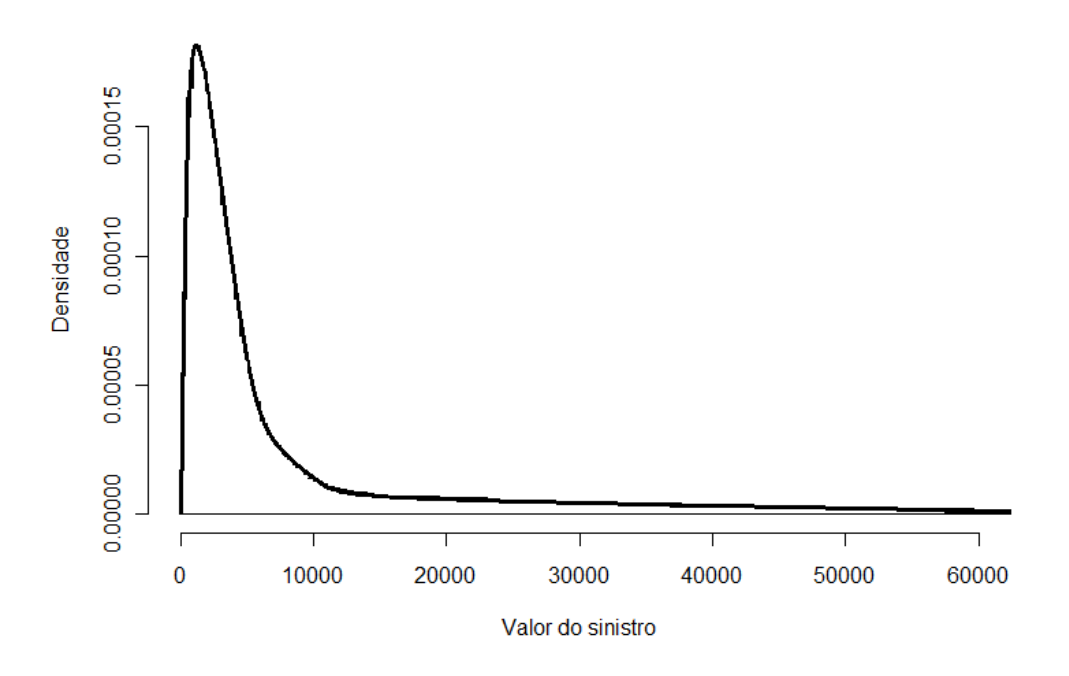

### Distribuição do sinistro individual

<span id="page-42-0"></span>**Figura 13 - Função de probabilidade do sinistro individual**

### Distribuição do sinistro agregado

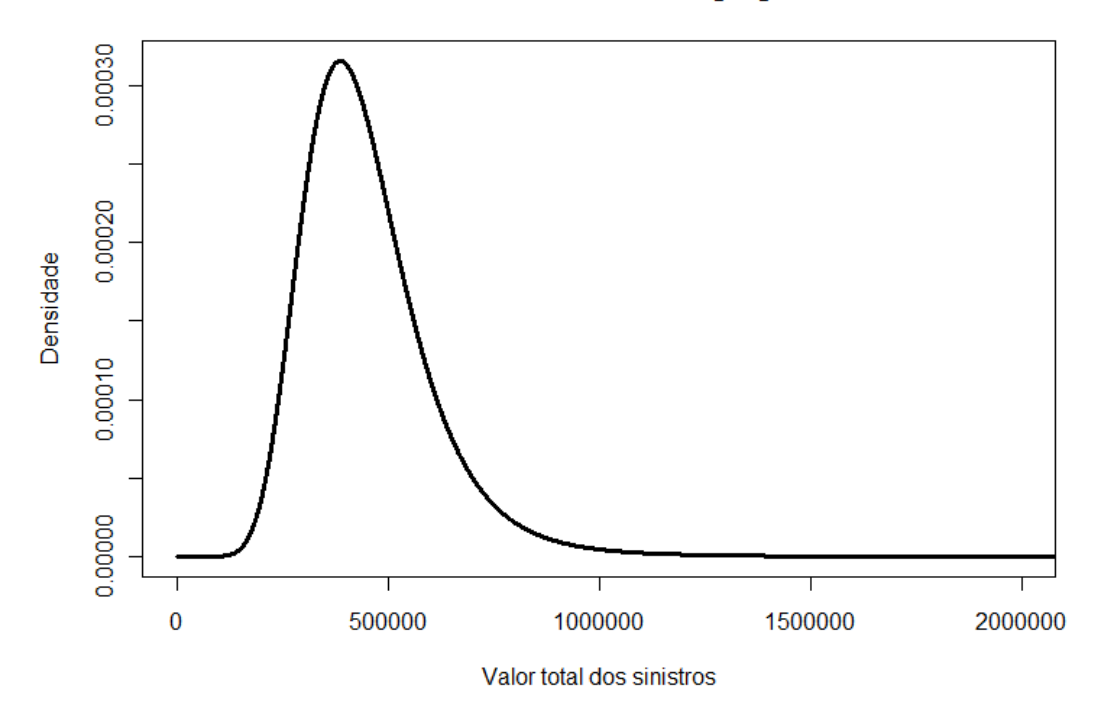

<span id="page-43-0"></span>**Figura 14 - Função de probabilidade do sinistro agregado**

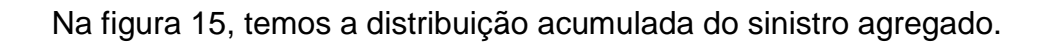

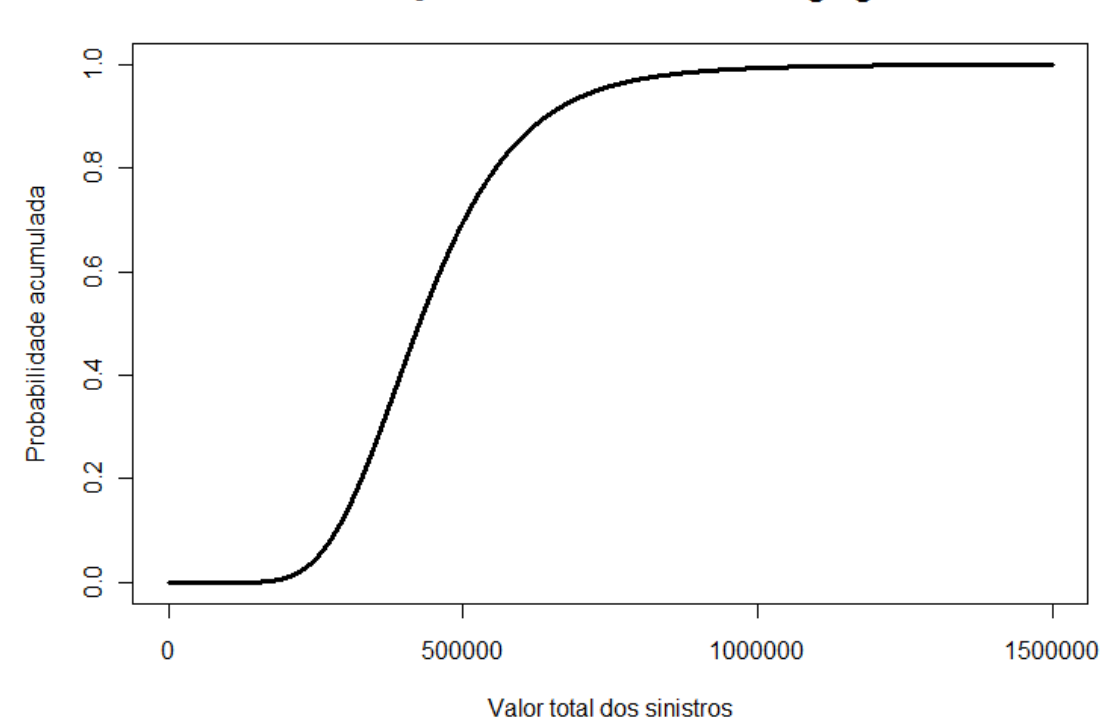

Distribuição acumulada do sinistro agregado

<span id="page-43-1"></span>**Figura 15 - Distribuição acumulada do sinistro agregado**

Algumas informações relevantes da distribuição do sinistro agregado:

- Média: 449.477,9
- Mediana: 426.050
- Moda: 387.150
- Variância: 23.058.301.599
- Desvio padrão: 151.849,6

Pode-se perceber que a mediana é inferior à média, que decorre do fato da distribuição do sinistro agregado ser assimétrica à direita.

Além disso, temos que, de acordo com o item 4.1.3:

 $N|E|X|$  $\left[Var\left[X\right]\mathbb{E}[N]+E\left[X\right]^2Var\left[N\right]\right]$ ₹  $\left\lceil$  $+E|X|^2Var|N|=$  $=$  $E[N] + E[X]^2 Var[N] = 24865468364$  $= 448768.5$  $Var[X]E[N]+E[X]^2Var[N]$  $E[N]E[X]$ 

Comparando esses valores com a média e variância da distribuição de S<sub>col</sub> estimada pelo método Panjer, podemos ver que eles são bastante similares, indicando que a distribuição encontrada está coerente.

Com a distribuição acumulada é possível descobrir valores na cauda com certas probabilidades pequenas de serem ultrapassados, como por exemplo, a probabilidade de S<sup>col</sup>ultrapassar 955.050 é de apenas 1%.

A realização dos cálculos recursivos para o método Panjer levou um tempo computacional de aproximadamente 3 horas e 40 minutos. Aumentar o número de intervalos utilizados na discretização ou o parâmetro da Poisson ajustada no *N* acarretaria em um aumento desse tempo computacional.

Por fim, temos na tabela 1 alguns valores da distribuição de S<sup>col</sup> com suas respectivas probabilidades e probabilidades acumuladas. Não foram incluídos todos os valores porque a tabela ficaria muito extensa. Temos que *x* é o valor do sinistro agregado, *P*(*S x*) é a probabilidade desse sinistro assumir valor *x* e  $F_s(x)$  é a probabilidade de  $s \leq x$ .

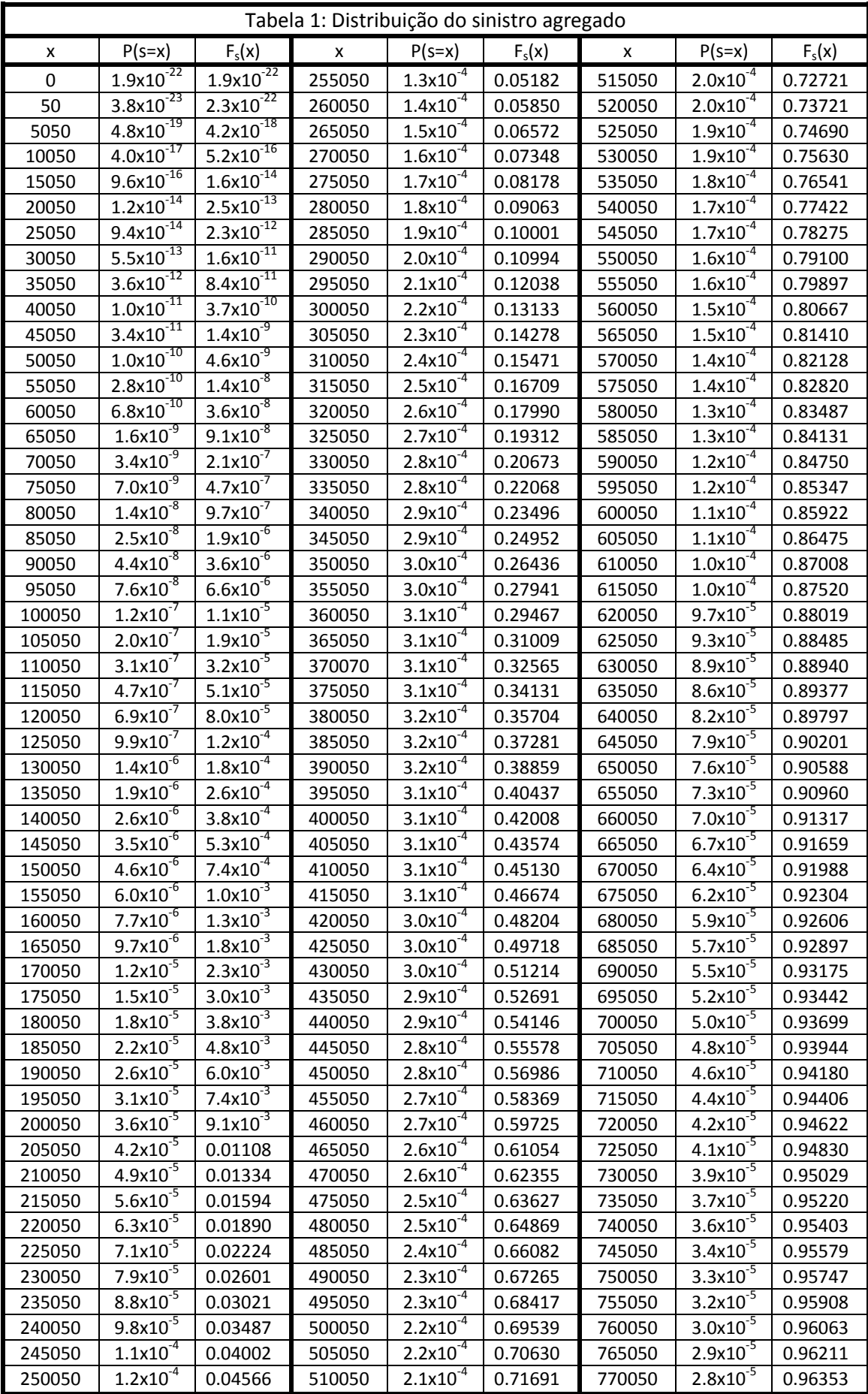

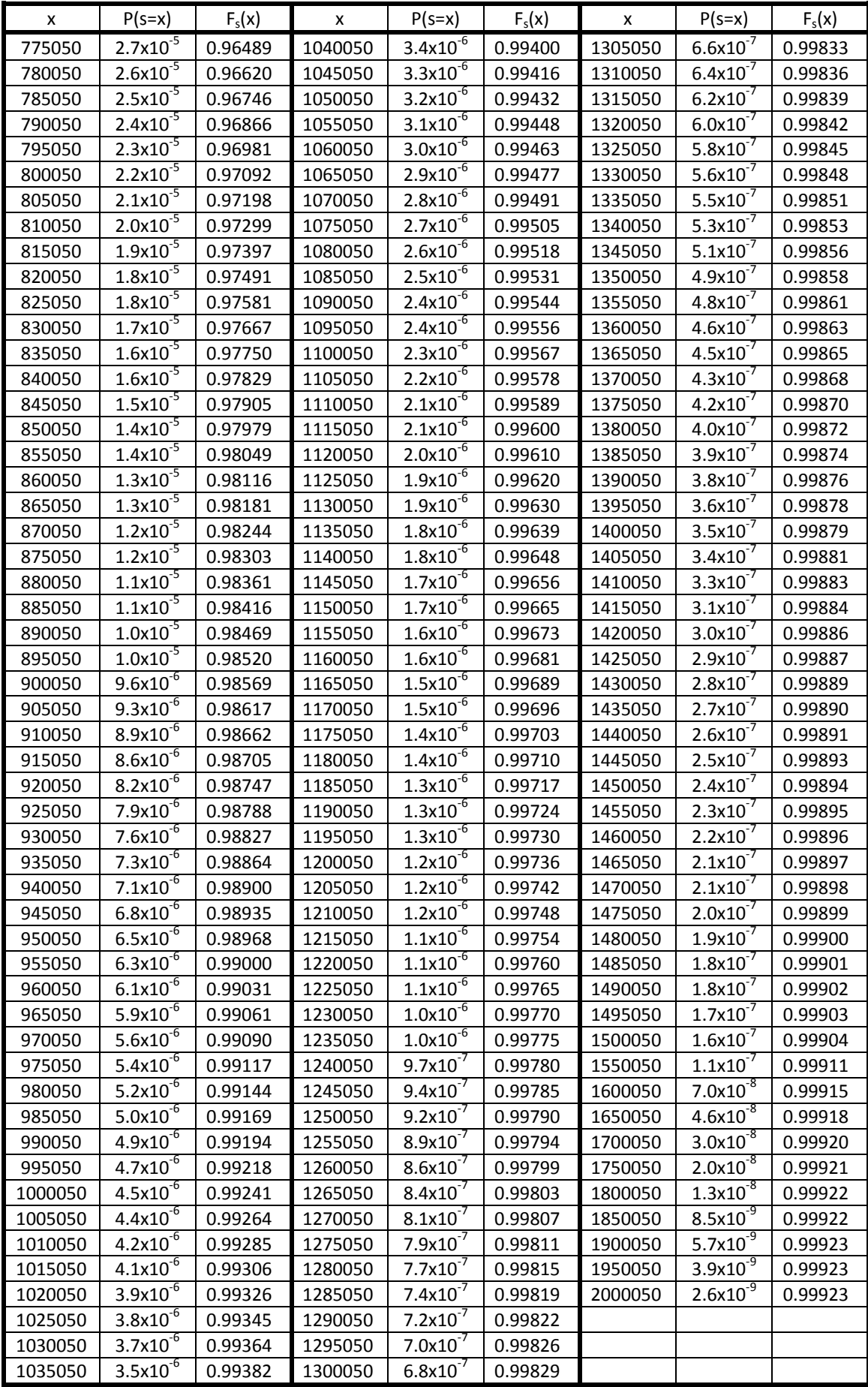

# **CONCLUSÃO**

<span id="page-47-0"></span>Este trabalho constituiu em uma aplicação do método Panjer para obtenção da distribuição do sinistro agregado a uma base de dados real de seguros de automóveis (Casco) constituída de mais de 400.000 valores de sinistros referentes aos anos de 2010 a 2013.

Foram apresentadas diversas ferramentas para a obtenção das distribuições do valor de um sinistro, do número de sinistros e do sinistro agregado, bem como propriedades relevantes delas, seus prós e contras. Destacou-se o método Panjer, que consegue obter a distribuição do sinistro agregado apenas utilizando uma fórmula recursiva, tornando desnecessário o cálculo de integrais complexas ou o uso de programação computacional pesada. A obtenção dessas distribuições é essencial para que as seguradoras possam fazer um gerenciamento adequado do risco e garantir as coberturas que oferecem aos seus segurados.

Para os dados utilizados, a distribuição que melhor se ajustou à variável aleatória "valor de um sinistro" foi a Lognormal. Para a variável aleatória "número de sinistros", infelizmente a base de dados obtida não permitia ajustar uma distribuição (não havia informação sobre o número de apólices não sinistradas), então a alternativa foi a utilização da distribuição Poisson(50), uma vez que a Poisson usualmente se ajusta bem a essa variável. Conjugando essas duas distribuições, foi possível aplicar o método Panjer e obter uma distribuição final para o sinistro agregado.

Os resultados obtidos permitem ratificar que o método Panjer é de fato aplicável na prática, mesmo com um grande número de iterações e a eficácia de seus resultados, haja visto que a distribuição encontrada teve média e variância consistentes com as calculadas utilizando outro método.

Por fim, vale mencionar que uma possível melhoria num trabalho sobre esse tema seria a utilização de dados que permitam ajustar também uma distribuição para o número de sinistros e aplicar o método Panjer utilizando essa distribuição. Porém, as empresas são muito reservadas com relação à confidencialidade de suas informações, o que dificulta a obtenção de tal base de dados.

## **REFERÊNCIAS**

<span id="page-48-0"></span>BOWERS, N. et al; GERBER, H.U; HICKMAN, J.C; JONES, D.A; NESBITT, C.J; **Actuarial Mathematics**. 2nd. ed. The Society of Actuaries, 1997.

FERREIRA, Paulo Pereira; **Modelos de Precificação e Ruína para Seguros de Curto Prazo**. Funenseg, 2010.

FERREIRA, Paulo Pereira; **Uma Aplicação do Método de Panjer à Experiência Brasileira de Sinistros do Ramo de Seguros de Automóveis**. Funenseg, 1998.

JAMES, Barry R.; **Probabilidade: Um Curso em Nível Intermediário**. 3rd. ed. IMPA, 2011.

MAGALHÃES, Marcos Nascimento; **Probabilidade e Variáveis Aleatórias**. 2nd ed. Edusp, 2006.

PANJER, H.H., **Recursive Evaluation of a Family of Compound Distributions**. Astin Bulletin, 1981

Site da Susep - Superintendência de Seguros Privados, pode ser acessado em: [http://www.susep.gov.br](http://www.susep.gov.br/)

Site do Denatran - Departamento Nacional de Trânsito, pode ser acessado em: [http://www.denatran.gov.br](http://www.denatran.gov.br/)

# **APÊNDICE**

<span id="page-49-0"></span>Comandos utilizados no software R para obtenção dos resultados apresentados

```
#Carregando a base de dados no software: 
dados=read.table("E:\\UFRJ\\Projeto Final\\PANJER\\dados projeto v3 ipca.txt")
valor.sinistro=as.numeric(as.character(dados[2:length(dados[,5]),5]))
y=valor.sinistro
#Análise descritiva:
length(y)mean(y)
median(y)
var(y)
sd(y)
#Gráficos iniciais:
hist(y, nclass=10000, xlim=c(0,60000), prob=T, ylab="Densidade", xlab="Valor
do sinistro", main="Histograma dos dados")
boxplot(y[y<60000], main="Boxplot dos dados")
#Ajuste exponencial:
lambda=1/mean(y)
hist(y, nclass=10000, xlim=c(0,60000), prob=T, ylab="Densidade", xlab="Valor
do sinistro", main="Ajuste Exponencial")
curve(dexp(x,lambda), add=T,col=4, lwd=2)
#Ajuste Gama:
beta=mean(y)/var(y)
alfa=beta*mean(y)
hist(y, nclass=10000, xlim=c(-1000,60000), ylim=c(0,0.00031),
ylab="Densidade", xlab="Valor do sinistro", main="Ajuste Gama")
curve(dgamma(x,alfa,beta),add=T,col=4, lwd=2)
#Ajuste Weibull:
library(survival)
weib <- survreg(Surv(y)~1, dist='weibull')
alpha <- exp(weib$coefficients[1])
gama <-1/weib$scale
hist(y, nclass=10000, xlim=c(-1000,60000), ylim=c(0,0.00023), prob=T,
ylab="Densidade", xlab="Valor do sinistro", main="Ajuste Weibull")
curve(dweibull(x,gama,alpha), add=T,col=4, lwd=2)
```

```
#Ajuste Lognormal:
sigma2=log(1+(var(y)/(mean(y)^2)))sigma=sqrt(sigma2)
mi=log(mean(y))-sigma2/2
hist(y, nclass=10000, xlim=c(-10,60000), ylim=c(0,0.0002), prob=T,
ylab="Densidade", xlab="Valor do sinistro", main="Ajuste Lognormal")
curve(dlnorm(x,mi,sigma),add=T,col=4, lwd=2)
#Testes de aderência: (não conclusivos)
ks.test(y,plnorm)
chisq.test(y,y=NULL,plnorm)
#Discretização da distribuição do sinistro individual:
x=0.01
M = 0.01n=10000 
c=100
for (i in 1:n) {
 x[i] = plnorm(c*(i),mi, sigma)-plnorm(c*(i-1),mi, sigma)z = max(x)M[i]=i<sup>*</sup>c-c/2}
a=0b=50
#Programação da formula iterativa de Panjer:
t1=proc.time()
p=NA
acum=NA
it=100000 #15000
p=c(rep(0,it))p[1]=exp(-L)acum[1]=p[1]
for (i in 2:it) \{k=0for (j in max(1,i-n):(i-1)) {
  k=k+(a+(b*(abs(j-i))/(i-1)))*p[j]*x[i-j] }
  p[i]=k
 acum[i]=sum(p)}
t2=proc.time()
t2-t1
```
#Gráficos referentes a distribuição do sinistro agregado: b=seq(50,it\*c-(c+50),by=c)

 $b=c(0,b)$ plot(b,p, cex=0.4, ylab="Densidade", xlab="Valor total dos sinistros", main="Distribuição do sinistro agregado") plot(b,acum, cex=0.4, ylab="Probabilidade acumulada", xlab="Valor total dos sinistros", main="Distribuição acumulada do sinistro agregado") #Cálculo da média, mediana e variância de Scol:  $m=0$ for (i in 1:15000) { m[i]=b[i]\*p[i] } sum(m) mean(y)\*L acum[4260]

acum[4261] #Mediana=426050

acum[9551] #Valor de x tal que  $P(Scol > x) = 0.01$ 

 $m2=0$ 

for (i in 1:15000) {  $m2[i] = (b[i]^2/2)*p[i]$ Var=sum(m2)-(sum(m)^2)

var(y)\*50+(mean(y)^2)\*50

dp=sqrt(Var)